**ČESKÉ VYSOKÉ UČENÍ TECHNICKÉ V PRAZE**

**FAKULTA STROJNÍ**

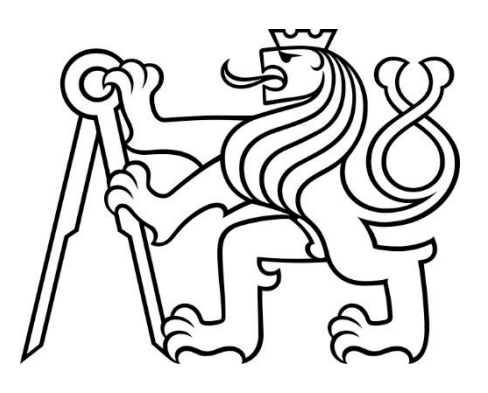

**DIPLOMOVÁ PRÁCE**

**2018**

**MATĚJ ČECH**

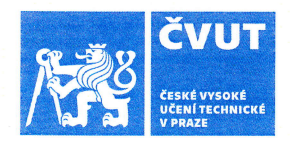

# čvut ZADÁNÍ DIPLOMOVÉ PRÁCE

#### **I. OSOBNÍ A STUDIJNÍ ÚDAJE**

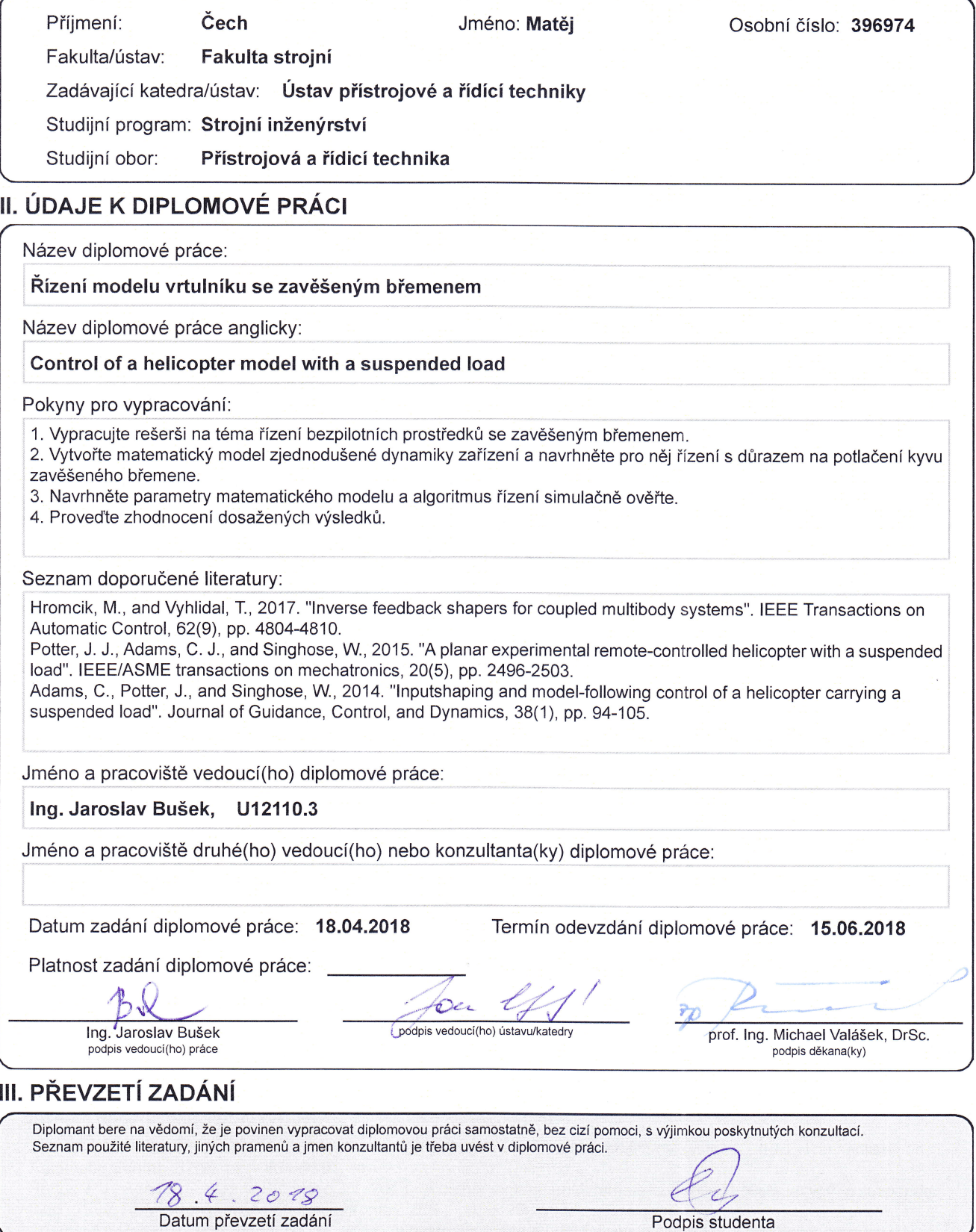

### **Poděkování**

Děkuji vedoucímu práce Ing. Jaroslavu Buškovi za nevídanou trpělivost, se kterou snášel moje dotazy a také za to, že byl neustále k dispozici a ochoten mi se vším pomoci.

### **Prohlášení**

Prohlašuji, že jsem tuto diplomovou práci vypracoval samostatně s tím, že její výsledky mohou být dále použity podle uvážení vedoucího diplomové práce jako jejího spoluautora. Souhlasím také s případnou publikací výsledků diplomové práce nebo její podstatné části, pokud budu uvedena jako její spoluautor.

V Praze, 18. června 2018

#### **Abstrakt**

Tato práce se zaměřuje na popis dynamiky soustavy více těles, která je popsána na úloze vrtulníku se zavěšeným břemenem. Zkoumány jsou metody popisu dynamických soustav pomocí pohybových rovnic, ze kterých je vytvořena soustava nelineárních diferenciálních rovnic. Ta je pak pomocí linearizace převedena na lineární soustavu a stavový popis. Dále se popisuje vliv akčních zásahů na rozkývání závěsného břemene a metody, které tomuto nežádoucímu jevu mohou předejít. S tím souvisí rozvazbení komplexních soustav na systémy s kmitavými a nekmitavými módy, díky kterému lze parametrizovat tvarovač signálu. Řízení pomocí tvarovačů signálu, které jsou naladěny podle dynamiky soustavy a mají zajistit vykompenzování kmitavých módů soustavy pomocí vhodně umístěných nul. Tím nedojde k rozkývání zavěšeného břemene vlivem akčních zásahů.

**Klíčová slova:** Vrtulník, tvarovače signálu, dynamika více těles, rozvazbení, zavěšené břemeno

**Vedoucí:** Ing. Jaroslav Bušek

#### **Abstract**

This thesis focuses on multibody dynamics of systems, which is illustrated on a model of helicopter with suspended load. Various methods of dynamic systems description are analysed, using motion equations, from which are nonlinear differential equations obtained. These are then linearized, so the system can be described with linear differential equations, which are more suitable for further use. Next topic is analysis of vibration of suspended load, which is caused by action inferences, and means how to prevent it, specifically with use of a signal shaper. For use of the shaper it's necessary to decouple the system to flexible and rigid part. Only then can be shaper tuned to cancel vibrations of the load.

**Keywords:** Helicopter, signal shaping, multibody dynamics, decoupling, suspended load

**Title translation:** Control of a helicopter model with a suspended load

# **Obsah**

#### **Závěr**

#### **5 Zhodnocení [48](#page-54-0)**

**Přílohy**

- **A Literatura [51](#page-57-0)**
- **B Výpočetní programy a simulace [52](#page-58-0)**

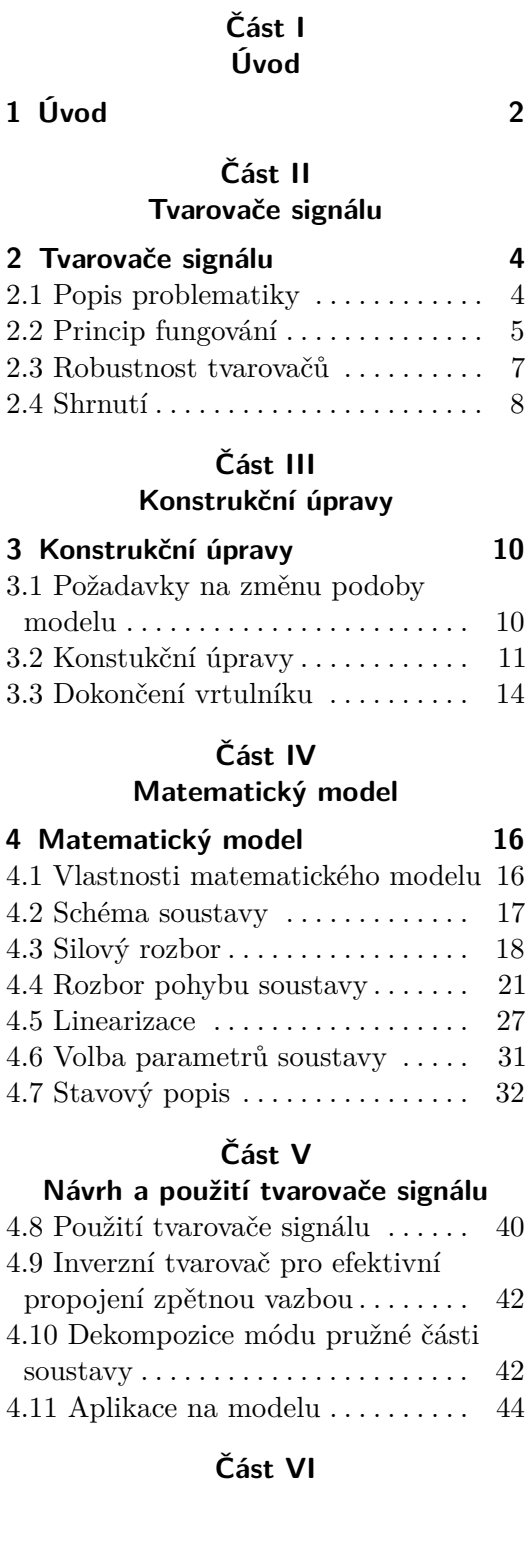

# **Obrázky**

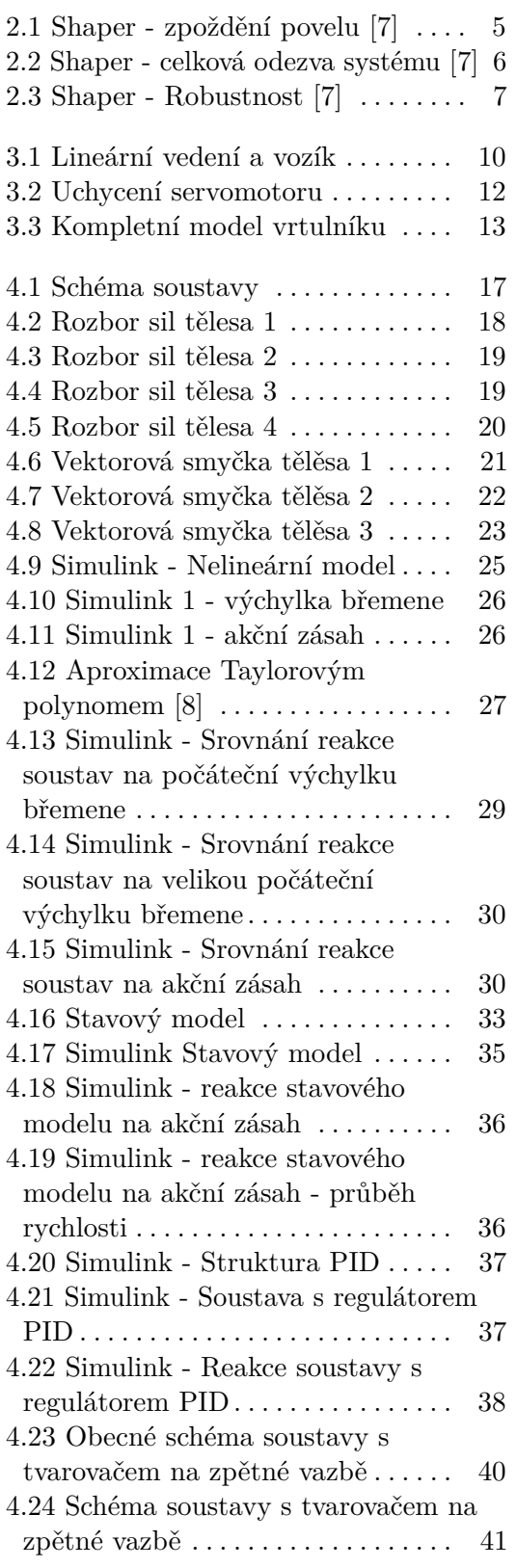

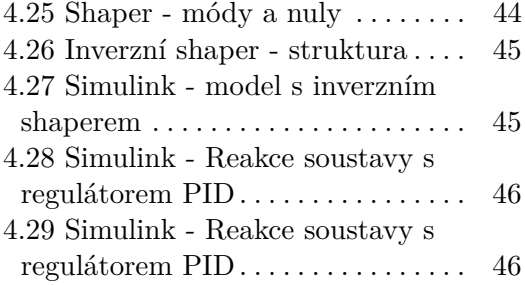

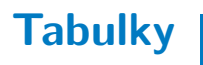

# **Část I**

**Úvod**

# <span id="page-8-0"></span>**Kapitola 1**

# **Úvod**

Manipulace se zavěšeným břemenem může představovat velmi obtížný úkol, především z pohledu řízení manipulační soustavy. Při přemisťování takového břemene totiž dochází k vychýlení z ustálené polohy a tím pádem k rozkývání břemene. Takovéto chování je samozřejmě nežádoucí, protože ztráta kontroly nad přesouvaným nákladem může zapříčinit materiální škody a ohrozit zdraví osob, pohybujících se v okolí.

Dobře známou metodou, jak předejít kmitání zavěšeného břemene, je použití signálového tvarovače. První zmínky o této metodě tlumení pochází z padesátých let 20. století, kdy byla tato myšlenka představena v práci, kterou publikoval O. J. M. Smith. [\[2\]](#page-57-3) Jednalo se o tvarovač dnes známý jako zero-vibration (ZV). Smithova práce se ukázala jako velmi přínosná a proto byla dále intenzivně rozvíjena. V návznosti na ni vznikly ještě další druhy tvarovačů, a to zero-vibration-derivative (ZVD) a extra-insensitive (EI). Tvarovaře se ukázaly se jako vhodné v nejrůznějších odvětvích, od jeřábů a manipulátorů, až po průmyslové roboty. [\[1\]](#page-57-4)

Aby se bylo možné zabývat problematikou tlumení kmitů zavěšeného břemene pomocí tvarovačů, byla vytvořena laboratorní úloha s helikoptérou, na kterou tato práce navazuje a rozvíjí ji. Jako první krok byly navrženy konstrukční úpravy, které vyplývaly z požadavků na vlastnosti soustavy, jako například rozsah pohybu a vyvážení helikoptéry. Pro upravenou konstrukci pak bylo třeba vytvořit matematický model, který je nutný pro výpočty a simulace. Na základě sestaveného modelu pak lze navrhnout vhodný tvarovač signálu, jehož cílem je vhodně upravit signál vstupu do regulátoru, který by svými akčními zásahy manipuloval vrtulníkem bez nežádoucích kmitů zavěšeného břemene.

# **Část II**

# **Tvarovače signálu**

## <span id="page-10-0"></span>**Kapitola 2**

### **Tvarovače signálu**

#### <span id="page-10-1"></span>**2.1 Popis problematiky**

Motivace pro návrh tvarovačů signálu vychází z problematiky chování dynamických soustav, které trpí nechtěnými zbytkovými vibracemi, které jsou do soustav vnášeny při přemisťování zavěšených břemen. To působí potíže při přesném přemisťování břemen, ať už se jedná o vrtulník, či jeřáb. Rozkývání břemene znamená, že jsou do soustavy těles vneseny periodicky se opakující kmity o nízké frekvenci, což s sebou přináší nejrůznější problémy. Prvním problémem s takovým chováním u reálných soustav, ať už se jedná o manipulační jeřáby, nebo vrtulníky, je relativně malé tlumení kmitů. Při rozboru soustavy, která se sestává ze zavěšeného břemene a jeřábu, se vlastně jedná o kyvadlo, u kterého jsou síly, zodpovědné za tlumení kmitů, hlavně řízené akční zásahy, odpor vzduchu a ztráty v laně vzniklé deformací. Poslední dva uvedené faktory mají výrazně omezený vliv na tlumení kmitů, a jejich vliv ještě relativně klesá s narůstající hmotností břemene. Zmiňovaný odpor vzduchu břemene může navíc místo tlumení kyvy naopak vyvolat, a to v případě, kdy k manipulaci dochází v prostředí s působením větru. Nelze tedy v žádném případe počítat s tím, že se soustava sama rychle ustalovat bez vhodného řízení.

Dalším problémem, vyvolaným periodickými kmity, je působení sil vzniklých pohybem tělesa respektive jeho zrychlením. Takto vzniklé síly sice nemusí být nutně, ve srovnání s působením břemene na soustavu jeho hmotností, příliš veliké, nicméně mohou mít na svědomí narušení strukturální integrity soustavy, únavu materiálu, nebo rovnou její destrukci. Během každého kmitu totiž dochází k urychlování a zpomalování břemene vlivem přeměny potenciální na kinetickou energii a naopak. Síly vzniklé pohybem břemene jsou přenášeny do soustavy a dochází k nadměrnému namáhání konstrukce, nebo nežádoucímu pohybu manipulátoru.

Existují tři základní přístupy jak tuto problematiku řešit. První možností je úprava konstrukce tak, aby byla odolnější vůči vnášeným vibracím od břemene a nedocházelo jejímu rozkmitání. Úpravy mohou být i ve způsobu zavěšení břemene, aby nemělo tendenci se kývat. Druhá možnost je použití optimálního zpětnovazebního řízení. Třetí možnost, která se ukázala jako nesmírně přínosná, je tvarování povelů s ohledem na dynamiku soustavy. [\[7\]](#page-57-1)

#### <span id="page-11-0"></span>**2.2 Princip fungování**

Myšlenka úpravy řídících povelů soustavy byla představena v padesátých letech 20. století v práci, jejíž autorem je O. J. M. Smith. [\[2\]](#page-57-3) V ní byla představena metoda tvarování signálu, která je dnes známá pod názvem zero-vibration (ZV). Ukázalo se, že tato metoda je skutečně velmi účinná, takže byla dále intenzivně rozvíjena a byly z ní odvozeny další dvě metody, zero-vibration-derivative (ZVD) a extra insensitive (EI). Vývoj se zde však nezastavil a vznikaly další modifikace, zaměřující se na různé aspekty. Příkladem může být adaptace parametrů, nebo naladění tvarovačů na více módů systému.

Správné fungování tvarovačů signálu je podmíněno co možná nejlepší znalostí dynamiky soustavy. Teprve na základě analýzy jejího chování je možné tvarovač správně "naladit", aby byla hodnota zbytkových kmitů co nejnižší. Přizpůsobený tvarovač pak rozloží povely tak, že první skok *A*<sup>1</sup> uvede soustavu do pohybu a po přesně vypočítané prodlevě následuje druhý skok *A*2, který má za cíl vyrušit pohyb břemene, aby nedošlo k jeho rozkývání. Dochází tedy k opoždění řídícího povelu, což má za následek zpomalení reakce soustavy na řídící pokyny, nicméně tento nedostatek je vykompenzován přesným a předvídatelným pohybem soustavy bez nežádoucích kmitů.

<span id="page-11-1"></span>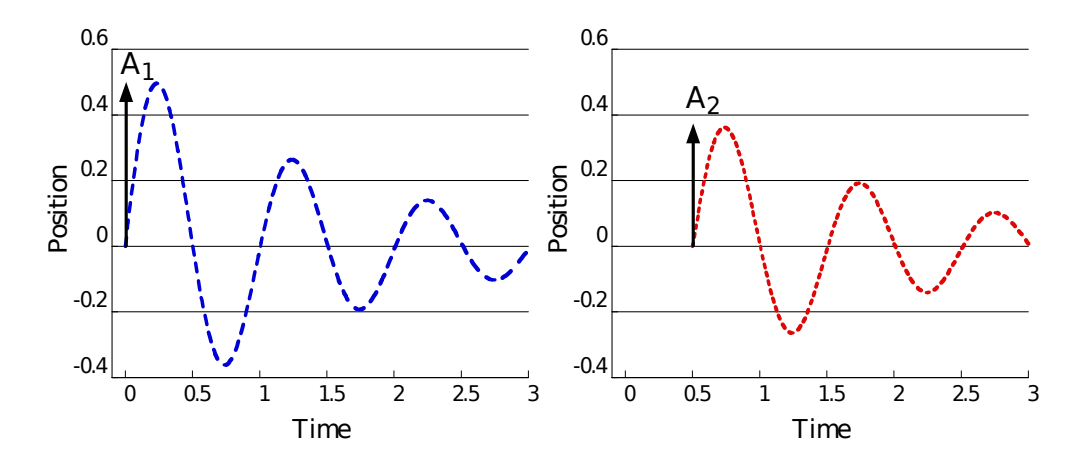

**Obrázek 2.1:** Shaper - zpoždění povelu [\[7\]](#page-57-1)

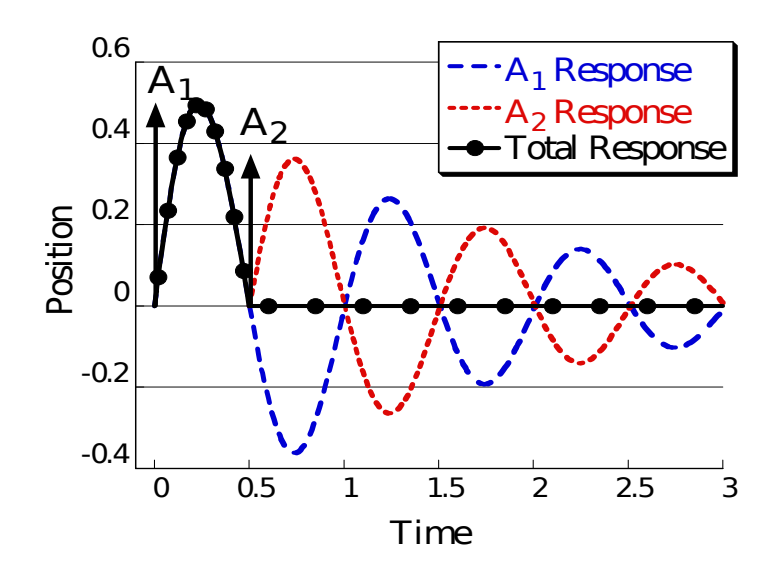

<span id="page-12-0"></span>Celková odezva soustavy na takto vhodně zvolené povely, kdy dochází k vyrušení kmitů, které by vznikly při jednorázovém povelu, je znázorněna na obrázku (obr[.2.2\)](#page-12-0)

**Obrázek 2.2:** Shaper - celková odezva systému [\[7\]](#page-57-1)

Díky dostupnosti výpočetního výkonu dnes není problém implementovat tvarovač do řídících systémů reálných zařízení. Tato možnost se ale naskytla až po nástupu mikroprocesorů, takže se stále jedná o relativní novinku. Použití tvarovače je u reálných soustav také často jednodušší, než použití regulačního obvodu se zpětnou vazbou. Vyvstává zde ale problém s regulační odchylkou způsobenou vlivem poruchových veličin, která se bez zpětné vazby stává trvalou.

Ladění tvarovače podle dynamiky soustavy s sebou nese jistou míru nejistoty. Ta je dána nepřesností modelu, ať už se jedná o nepřesné zvolení parametrů, nebo nelineární charakter reálné soustavy, který není z definice reflektován v linearizovaném modelu. Z těchto důvodů je žádoucí, aby byly regulátory dostatečně robustní a dokázaly kvalitně tlumit i systémy s nepřesně stanoveným módem. Jako málo robustní se ukázal právě ZV tvarovač, který dokáže udržet zbytkové vibrace pod hodnotou 5% pro odchylky frekvence pouze  $\pm 3\%$  [\[7\]](#page-57-1)

#### <span id="page-13-0"></span>**2.3 Robustnost tvarovačů**

Praktické využití tvarovačů signálu na reálných soustavách mnohdy vyžaduje výrazně vyšší míru robustnosti, než dokáže nabídnout ZV tvarovač. Byly proto intenzivně vyvíjeny jiné druhy tvarovačů a v roce 1998 byla v práci "Using Acausal Shaping Techniques to Reduce Robot Vibration" Singera a Seeringa [\[3\]](#page-57-5) krátce zmíněna myšlenka zavedení další podmínky pro realizaci tvarovače. [\(2.1\)](#page-13-2) Ta stanovovala, že derivace hodnoty zbytkových kmitů má být rovna nule.

<span id="page-13-2"></span>
$$
\frac{\partial}{\partial \omega}V(\omega,\zeta) = 0\tag{2.1}
$$

Tím byl v zásadě zaveden předpis pro zero-vibration-derivative (ZVD) tvarovač. Srovnání jednotlivých tvarovačů je uvedeno na obrázku [\(2.3\)](#page-13-1). Ze srovnání vyplívá, že ZVD tvarovač má schopnost udržet zbytkové vibrace pod hodnotou 5% pro odchylky frekvence  $\pm 14\%$ . [\[7\]](#page-57-1)

<span id="page-13-1"></span>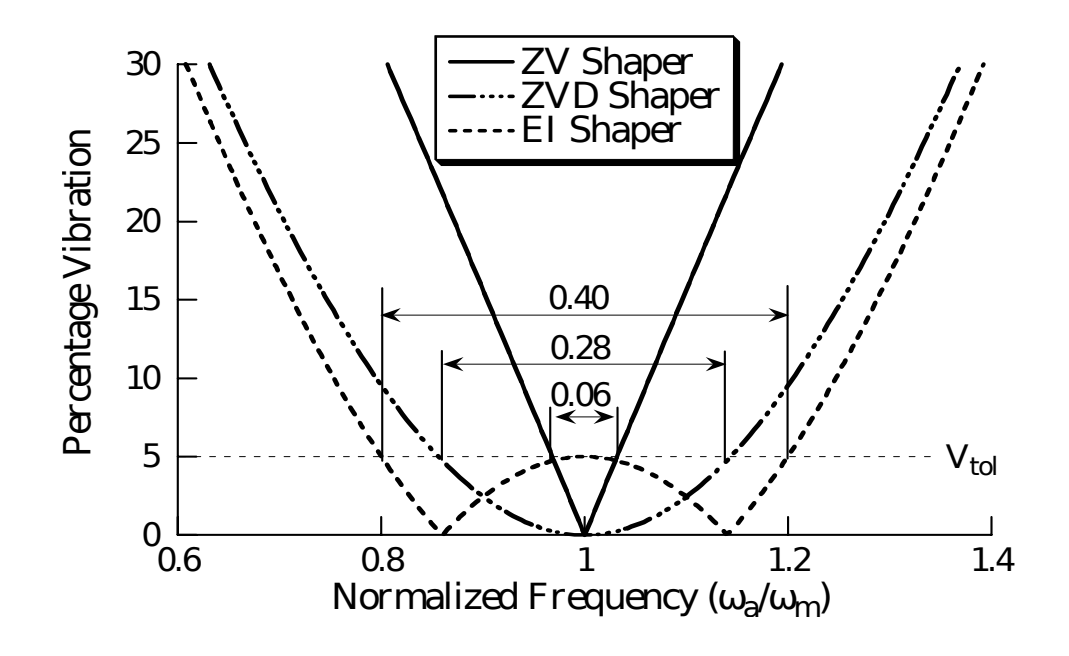

**Obrázek 2.3:** Shaper - Robustnost [\[7\]](#page-57-1)

Negativní vlastnost ZVD tvarovače je ovšem, stejně jako u ZV tvarovače, opožděná reakce na řídící povel. Zatímco u ZV tvarovače se jednalo o zpoždění v hodnotě poloviny periody kmitu, u ZVD se se jedná o dobu celého kmitu. Opět však platí, že pozitiva převažují nad negativy, a vzhledem k širokému pásmu robustnosti ZVD se jeho nasazení jistě vyplatí.

Třetí typ tvarovačů má označení EI extra-insensitive a májí schopnost udržet hodnotu zbytkových vibrace na nízké hladině v nejširším pásmu. Zatímco ZV a ZVD tvarovače vychází z podmínky  $V(\omega, \zeta) = 0$ , respektive rovnice [\(2.1\)](#page-13-2), což znamená nulová hodnota zbytkových vibrací pro zvolenou frekvenci, EI tvarovač volí odlišný přístup. Namísto nulové hodnoty zbytkových vibrací pro modelovanou frekvenci je zavedena podmínka, že hodnota vibrací musí zůstat na nízké úrovni. [\[4\]](#page-57-6) Tím je obdržen velmi robustní tvarovač, který reaguje stejně rychle jako ZVD, nicméně má, ve srovnání s ním širší pásmo necitlivosti. (obr[.2.3\)](#page-13-1)

#### <span id="page-14-0"></span>**2.4 Shrnutí**

Tvarovače signálů se ukázaly jako nesmírně přínosné, proto procházely od svého představení intenzivním vývojem, který vedl k mnoha jejich podobám. Mnohé výzkumné týmy se věnovaly jejich vývoji a modifikacím pro konkrétní aplikace. Zkoumány byly i možnosti jejich nasazení pro úlohy s časově optimálním řízením s ohledem na saturaci akčních veličin, nebo například spotřebu paliva u reaktivních motorů při krátkých zásazích s požadavkem na vysoký výkon. [\[6\]](#page-57-7)

Díky své všestrannosti tedy našly využití v nejrůznějších aplikacích, od jeřábů, přes vesmírné lodě, až po přesná měřící zařízení. Každý z těchto způsobů použití má svá specifika a nese s sebou různé požadavky, které ovšem z pravidla lze použitím tvarovačů splnit.

S rozvojem mikroprocesorů se pak tvarovače staly velmi dostupnými a je možná jejich implementace do velkého množství přístrojů při zachování nízkých pořizovacích nákladů. Umožňují přesnou manipulaci s břemeny bez nutnosti zpětné vazby. V případě, že se zpětná vazba v obvodu nachází se pak jejím použitím zlepšuje přesnost manipulace a zamezí se vzniku trvalých regulačních odchylek. Nevýhoda tvarovačů v podobě opožděné reakce na povely sice zpomaluje chování soustavy, nicméně při použití pouze zpětnovazebné regulace by se problém nevyřešil, protože ty reagují na regulační odchylku, což znamená také se zpožděním.

# **Část III**

**Konstrukční úpravy**

# <span id="page-16-0"></span>**Kapitola 3**

### **Konstrukční úpravy**

#### <span id="page-16-1"></span>**3.1 Požadavky na změnu podoby modelu**

Jak již bylo uvedeno, tato práce navazuje na předchozí podobu laboratorní úlohy vrtulníku ne zavěšeným břemenem. Toto provedení obsahovalo lineární vedení, které mělo omezenou délku a nebylo tak možné v dostatečném rozsahu vyzkoušet chování soustavy, respektive její reakci na signál z tvarovačů. Docházelo k prudkým nárazům na konce vedení, když vtulník nestíhal zabrzdit a to pochopitelně není ideální stav. Omezení v podobě délky lineárního vedení bylo tedy odstraněno zvolením delšího vedení dlouhého 3 metry. Vhodným typem vedení se ukázalo vedení EGH 15, které má vysokou nosnost, klade velmi nízké odpory a dobře odolává klopným momentům, které působí na vozík v různých směrech a přitom výrazně nezvyšují tření. Na tento typ vedení pak byly vybrány vozíky EGH15CA (obr[.3.1\)](#page-16-2), které je možné umístit na spodní desku modelu v konfiguraci jednoho samostatného vozíku, nebo dvojice vozíků.

<span id="page-16-2"></span>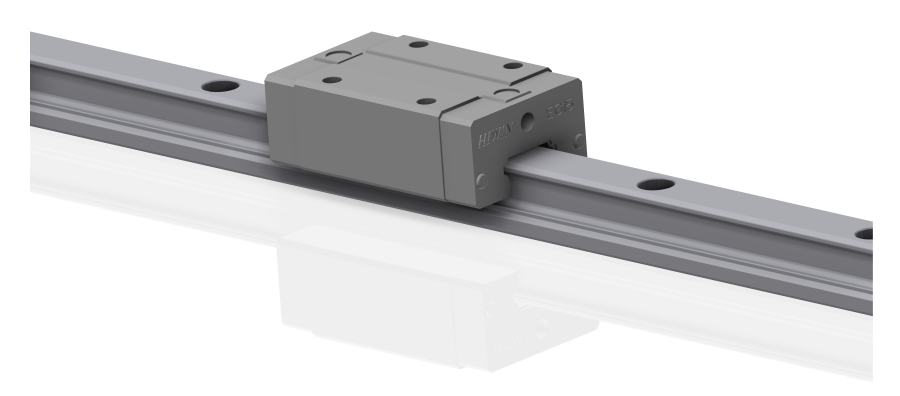

**Obrázek 3.1:** Lineární vedení a vozík

Použití dvojice vozíků sice znamená vyšší hmotnost soustavy, nicméně vzhledem k

celkové hmotnosti se nejedná o výrazný rozdíl, a také se lépe rozloží klopné momenty. Tyto momenty vznikaly kvůli tomu, že závaží na středním dílu vrtulníku bylo umístěno na stejnou stranu, jako zavěšené břemeno. Soustava byla tedy nevyvážená, respektive její těžiště bylo značně vzdáleno od osy lineárního vedení. Aby se těžiště přesunulo blíže ose vedení, bylo rozhodnuto o přemístění závaží středního dílu vrtulníku na protější stranu. Daleko do ideálního stavu měl, v původní podobě, způsob uchycení servomotoru, který se stará o naklápění dílu s motorem a vrtulí. Servomotor nebyl upevněn v žádném držáku, byl pouze přišroubován pomocí šroubku ze strany desky horního dílu. Takto řešené uchycení nezaručovalo přílišnou bezpečnost uchycení a mohlo snadno dojít k vysmeknutí. Tím by se stal horní díl neovladatelným a celý vrtulník by se tak mohl nebezpečně rozjet po vedení.

#### <span id="page-17-0"></span>**3.2 Konstukční úpravy**

Prvním krokem před samotnými návrhy konstrukčních úprav bylo vytvoření 3D modelu. K to mu byl použit program Autodesk Inventor 2017. Fyzický model ve stávající podobě byl tedy částečně rozebrán tak, aby bylo možné změřit rozměry jednotlivých dílů. Kvůli omezenému výběru z nářadí, které bylo pro tuto činnost k dispozici, některé díly ani nešly odmontovat. To pravděpodobně vneslo do vytvářených modelů jistou míru rozměrové nepřesnosti, která je ale akceptovatelná. Další překážkou ve tvorbě přesného 3D modelu byly nezdokumentované použité materiály, kvůli kterým nelze přesně určit hmotnost dílu. Bohužel v době sestavování 3D modelu nebyla k dispozici váha, takže nebyla zadokumentována hmotnost jednotlivých dílů. Při volbě materiálů tedy proběhlo jen hrubé rozlišení mezi slitinou hliníku a ocelí. Při určení hmotnosti jednotlivých dílů není takto vzniklá odchylka příliš podstatná.

Spodní deska soustavy, na kterou jsou připevněny vozíky a distanční sloupky, byla navržena tak, aby nesla vyjímatelný akupack, připevněný suchým zipem Dual-Lock. Dalším prvkem, který má být připevněn na kratších sloupcích ke spodní desce, je mikrokontrolér STM32, který má na starosti zpracování signálů ze senzorů určených k měření pozice na vedení a úhlů vychýlení břemene a středního dílu vůči spodní části s vozíky. Kromě toho STM32 zajišťuje komunikaci s řídícím počítačem, který řídí akční zásahy, což je v tomto případě úhel natočení servomotoru. Ten řídí vychýlení hnacího motoru s vrtulí vůči střednímu dílu. Druhým řiditelným parametrem jsou otáčky motoru, respektive tah vrtule. Tento druhý parametr byl nicméně při tvorbě matematického modelu zvolen jako konstantní po dobu simulace.

Jak již bylo uvedeno, v zájmu vyvážení vrtulníku došlo k přesunu závaží střední části na protější stranu modelu. Takováto úprava vyžadovala návrh nové boční desky, ale také horní desky, která na sobě nese servomotor a ložiska, ve kterých je uložen horní díl s motorem a vrtulí. Uchycení servomotoru bylo řešeno s ohledem na možnou <span id="page-18-0"></span>výměnu servomotoru za jiný typ o jiných rozměrech. Byly proto vytvořeny otvory se závitem v horní desce, které jsou využity pro přišroubování samotného držáku servomotoru. Ten je vyroben na 3D tiskárně a proto není problém vytvořit nový o jiných rozměrech. (obr[.3.2\)](#page-18-0)

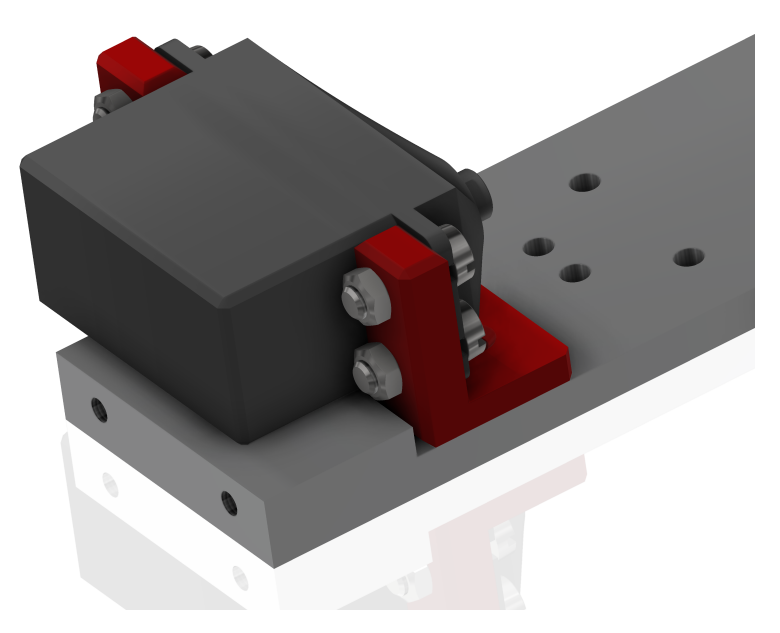

**Obrázek 3.2:** Uchycení servomotoru

Provedením uvedených změn byly splněny požadavky na úpravy vlastností vrtulníku a zbývalo dokončit konstrukci tak, aby bylo zaručeno bezproblémové fungování. To znamená vymezení rozsahu pohybu vrtulníku v ložiscích tak, aby úhel vychýlení vrtule vůči vertikální poloze nepřesáhl 90◦ na ani jednu stranu. Rozsahy pohybů jsou vymezeny destičkami přišroubovanými na hřídelích, které jsou uchyceny v ložiscích. Vzhledem k dynamice soustavy je pak výhodou, že použité destičky, vyříznuté z laminátu, mají schopnost pružit a tím tlumit rázy při dosažení krajních poloh.

Nutnou podmínkou pro bezpečné fungování je, aby nedošlo ke kontaktu vrtule s baterií, nebo vedením. Proto byla zvolena délka distančních sloupků, které spojují spodní desku a uložení středního dílu, tak, aby v žádném možném stavu nemohlo ke kontaktu dojít. Při volbě délky byla také brána v úvahu možnost, že by mohla být stávající vrtule vyměněna za jinou s větším průměrem. Celková současná podoba modelu vrtulníku je vyobrazena na obrázku [\(3.3\)](#page-19-0).

<span id="page-19-0"></span>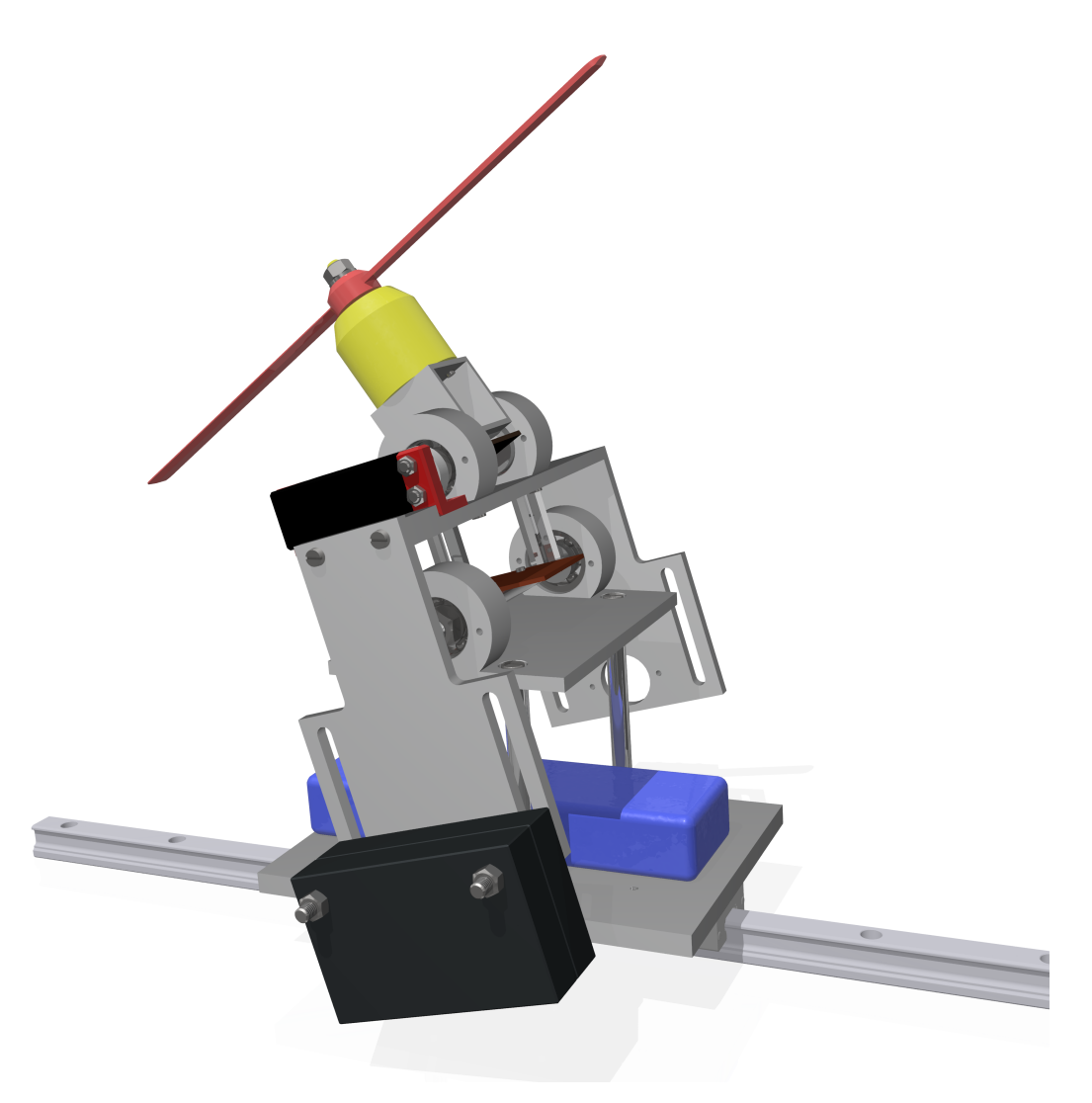

**Obrázek 3.3:** Kompletní model vrtulníku

Přestože prošla konstrukce značnými úpravami, je zde samozřejmě prostor pro další vylepšení. Značnou nevýhodou vrtulníku je vysoká hmotnost. Jedním z důvodů jsou použité materiály, v jiných částech by zase mohla být konstrukce subtilnější. Například hřídele, uložené v ložiscích v místě rotačních vazeb, jsou vyrobeny z oceli, pravděpodobně kvůli v té době dostupným polotovarům. Samotné ložiskové domky jsou také velmi masivní, takže ačkoliv jsou vyrobeny ze slitiny hliníku, daly by se výrazně odlehčit. Zmíněné výhrady ke konstrukci jsou důsledkem navázání na předchozí podobu vrtulníku. Spodní deska, ačkoliv byla nyní navrhována nově, je také velmi masivní, což je ale způsobeno požadavkem na variabilitu konfigurace podvozků. Uchycení podvozků je pomocí šroubů, jejichž hlavy nesmí přesahovat profil desky, protože by na ni nešla umístit baterie. Z tohoto důvodu byla její tloušťka zvolena větší, než 6*mm*. Při výrobě byla k dispozici deska o tloušťce 10*mm*, proto je pro

plánované použití zbytečně tlustá. Spodní deska musí také být dostatečně dlouhá, aby se na ni vešla baterie, rozteče sloupků jsou pevně dány předchozí podobou vrtulníku, což určuje její šířku.

Vyšší hmotnost vrtulníku nepředstavuje zásadní překážku, nicméně klade nároky na výkon motoru a rozměry použité vrtule. S rostoucím výkonem motoru je pak potřeba použít větší baterii, výkonnější regulátor a silnější servomotor na naklápění horního dílu. To znamená vyšší náklady na realizaci, nicméně rozdíl v ceně použitých komponentů není propastný. Výše zmíněný 3D tisk je tak jednou z možností optimalizace. Pořizovací náklady na takto vyhotovené díly jsou jistě nižší, než zakázková výroba dílů kovových. Doba výroby je kratší, takže není problém vyzkoušet více variant realizace. V neposlední řadě mají takto vyrobené komponenty nižší hmotnost a proto byla tato technologie použita i na vrtulníku.

#### <span id="page-20-0"></span>**3.3 Dokončení vrtulníku**

Zprovoznění vrtulníku není v tento moment ještě možné. Model není osazen potřebnou elektronikou a chybí zmiňované lineární vedení. Dále bude potřeba doplnit magnetický pásek, který umožní snímání vzdálenosti vrtulníku od konce vedení a podle toho jej i řídit. Vedení mělo být, společně s rámem, na kterém bude přišroubováno, dodáno začátkem léta. Původní záměr zprovoznění modelu vrtulníku, včetně odzkoušení matematického modelu a tvarovače signálu, byl narušen právě průtahy v dodání rámu. Bez zmíněného testování bohužel nelze v tento moment ověřit správnost zvolených parametrů použitých do matematického modelu. Jakmile bude vrtulník kompletní, tak by nemělo být obtížné soustavu identifikovat a případně upravit.

# **Část IV**

**Matematický model**

## <span id="page-22-0"></span>**Kapitola 4**

#### **Matematický model**

#### <span id="page-22-1"></span>**4.1 Vlastnosti matematického modelu**

Základním předpokladem pro testování vlastností a řízení dynamického systému, v tomto případě vrtulníku se zavěšeným břemenem, je odpovídající matematický model. Ten musí zohledňovat všechny důležité vlivy, které určují chování modelu, a zároveň zanedbávat vlivy, které promlouvají do chování jen minimálně a zbytečně by model komplikovaly. Dále je třeba mít na paměti, že samotná linearizace modelu vnáší nepřesnosti, které se zvětšují s tím, jak se soustava vzdaluje od stavu, ve kterém byla linearizována.

Soustavy více těles jsou dobře popsanou kapitolou fyziky a mechaniky. Od druhé poloviny 20. století jsou vyvíjeny metody řešení dynamiky více těles, které spoléhají na pokročilé výpočetní stroje. Modely jsou pak sestavovány jako soustava diferenciálně-algebraických rovnic, které v systémech více těles nelze řešit bez asistence počítačů a numerických výpočetních metod. Pro formulaci pohybových rovnic, které jasně definují vzájemnou interakci jednotlivých částí soustavy, je nejčastěji využíváno principu virtuálních prací, Lagrangova, nebo Hamiltonova formalismu. [\[1\]](#page-57-4) Využitím tohoto způsobu popisu zachycena kinematika vazeb těles mezi sebou a také jejich dynamika. V tomto případě je hledaný matematický model obecně definován soustavou diferenciálních rovnic druhého řádu v podobě

<span id="page-22-2"></span>
$$
\mathbf{M}(t)\ddot{\mathbf{x}}(t) + \mathbf{C}\dot{\mathbf{x}}(t) + \mathbf{K}\mathbf{x}(t) + \mathbf{Q}(t) = \mathbf{L}(t)\mathbf{u}(t) \tag{4.1}
$$

Jednotlivé matice definují vlastnosti chování modelu, matice *M*(*t*) obsahuje prvky závislé na zrychlení, matice *C* prvky závislé na rychlosti, matice *K*(*t*) prvky závislé na pozici. Matice *L*(*t*) obsahuje prvky závislé na akční veličině, matice *Q*(*t*) pak obsahuje zbývající prvky.

#### <span id="page-23-0"></span>**4.2 Schéma soustavy**

Pohyb spodního dílu vrtulníku je vymezen lineárním vedením, proto lze úlohu popsat v jako pohyb ve 2D prostoru. Vedení je uvažováno jako pevný rám, na který je posuvnou vazbou připojen spodní díl vrtulníku. Na spodní díl je pak připojen přes rotační vazbu střední díl, jehož vychýlení od vertikální polohy reprezentuje úhel *α*(*t*). Zavěšené břemeno je pak taktéž rotační vazbou spojeno se středním dílem a pro zjednodušení je místo lana uvažována tyč o zanedbatelné hmotnosti. Úhel natočení břemene vůči vertikální poloze je určen úhlem *γ*(*t*). Na horním konci střední části je umístěna síla *F*, která svírá se středním dílem úhel *β*(*t*). Pro zjednodušení modelu byla hmotnost horního dílu uvažována jako nulová.

Délkové parametry uvedené ve schématu (obr[.4.1\)](#page-23-1), určují polohu působení sil a pozice těžiště. Délka *d*<sup>1</sup> určuje vzdálenost těžiště středního dílu od osy rotace, *d*<sup>2</sup> vzdálenost působící síly od osy rotace, *d*<sup>5</sup> vzdálenost zavěšení břemene od osy rotace. Délka *d*<sup>4</sup> definuje vzdálenost těžiště spodního dílu od lineárního vedení, délka *h* pak vzdálenost osy rotace středního dílu od lineárního vedení. Délka *L* odpovídá vzdálenosti těžiště břemene od rotační vazby ke střednímu dílu. Hmotnosti jednotlivých dílů jsou označeny písmenem *m* s příslušným indexem.

<span id="page-23-1"></span>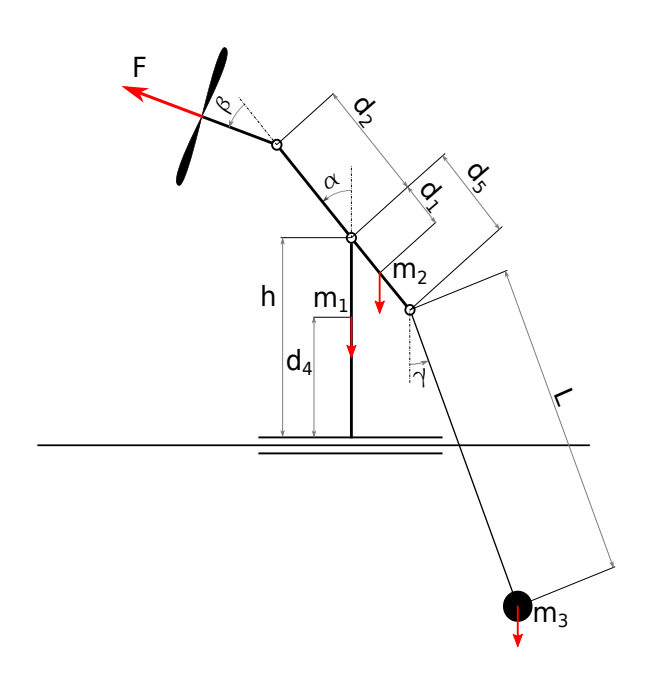

**Obrázek 4.1:** Schéma soustavy

### <span id="page-24-0"></span>**4.3 Silový rozbor**

Dalším krokem při vytváření matematického modelu byl rozbor vzájemného silového působení. Soustava byla rozdělena na jednotlivá tělesa a do vazeb byly zavedený síly a momenty. Jejich směry byly voleny tak, aby si podle principu akce a reakce vzájemně odpovídaly.

Pro účely rozboru sil byl vektor síly *F* rozložen na dvě složky působící ve směru osy *x* a *y*.

$$
F = F_x + F_y \tag{4.2}
$$

<span id="page-24-1"></span>Získané rovnice dále obsahují členy, které popisují síly vzniklé zrychlením těles ve zkoumaném směru působení sil, respektive u momentových rovnic úhlovým zrychlením. Prvním zkoumaným tělesem je spodní díl vrtulníku, který se pohybuje po lineárním vedení. To znamená, že se pohybuje pouze translačně ve směru osy *x*.

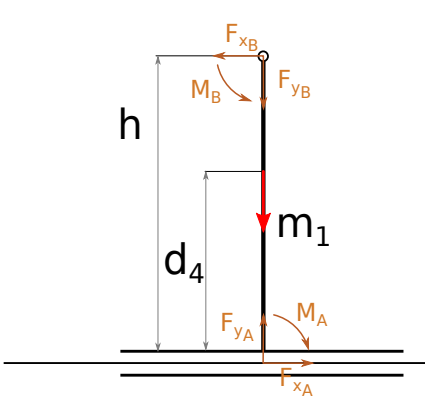

**Obrázek 4.2:** Rozbor sil tělesa 1

Rozbor sil je vyjádřen popsán následujícími rovnicemi.

$$
F_{x_A} - F_{x_B} - m_1 \ddot{x} = 0 \tag{4.3}
$$

$$
F_{y_A} - F_{y_B} - m_1 g = 0 \tag{4.4}
$$

$$
M_A - M_B - F_{x_B}h = 0\tag{4.5}
$$

<span id="page-25-0"></span>Druhým tělesem je střední díl vrtulníku.

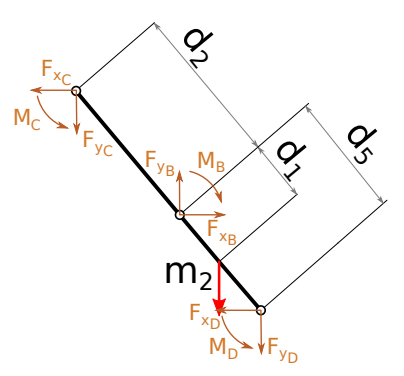

**Obrázek 4.3:** Rozbor sil tělesa 2

Jeho silový rozbor popisují následující rovnice.

$$
F_{x_B} - F_{x_C} - F_{x_D} - m_2 \ddot{x} = 0 \tag{4.6}
$$

$$
F_{y_B} - F_{y_C} - F_{y_D} - m_2 g - m_2 \ddot{y} = 0 \tag{4.7}
$$

$$
I_2\ddot{\alpha} + M_B - M_C - M_D - F_{x_B}d_1\cos(\alpha) - F_{y_B}d_1\sin(\alpha) - F_{x_C}(d_1 + d_2)\cos(\alpha) - F_{y_C}(d_1 + d_2)\sin(\alpha) + F_{y_D}(d_5 - d_1)\cos(\alpha) + F_{y_D}(d_5 - d_1)\sin(\alpha) = 0
$$
\n(4.8)

<span id="page-25-1"></span>Třetím zkoumaným tělesem je část s motorem a vrtulí, kterou je možno naklánět servomotorem. Pro zjednodušení bylo těleso uvažováno jako nehmotné.

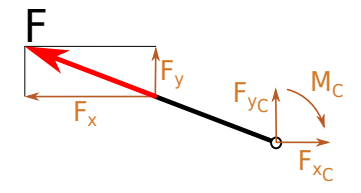

**Obrázek 4.4:** Rozbor sil tělesa 3

Působení sil je popsáno na následujících rovnicích

$$
F_{x_C} - F_x = 0 \tag{4.9}
$$

$$
F_{y_C} - F_y = 0\tag{4.10}
$$

$$
M_C = 0 \tag{4.11}
$$

<span id="page-26-0"></span>Posledním zkoumaným dílem je závaží s lankem, které bylo v modelu pro zjednodušení nahrazeno nehmotnou tyčkou.

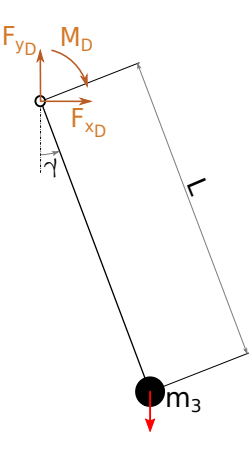

**Obrázek 4.5:** Rozbor sil tělesa 4

$$
m_3 \ddot{x} + F_{x_D} = 0 \tag{4.12}
$$

$$
-m_3 \ddot{y} + F_{y_D} - m_3 g = 0 \tag{4.13}
$$

$$
I_3\ddot{x} + M_D + F_{y_D}lsin(\gamma(t)) + F_{x_D}lcos(\gamma(t)) = 0
$$
\n(4.14)

V rovnicích se objevují síly a momenty, které jsou přenášeny v translačních, respektive rotačních vazbách. Tyto síly a momenty mají význam třecích sil a třecích momentů, které v reálné soustavě vznikají. Pro účely zachování relativní jednoduchosti matematického modelu se uvažuje konstantní hodnota jednotlivých třecích koeficientů. Není zde tedy uvažována nelineární závislost třecího na rychlosti, respektive úhlové rychlosti, ani závislost na momentálním zatížení ložiska. Třecí síly se tedy mění pouze v závislosti na rychlosti pohybu, třecí momenty pak v závislosti na úhlové rychlosti. Vyjádření třecích sil, respektive momentů vypadá následovně.

$$
F_{x_A} = -f_{t_A}\dot{x}_1\tag{4.15}
$$

$$
M_B = f_{t_B} \dot{\alpha}(t) \tag{4.16}
$$

$$
M_D = f_{t_D}(\dot{\alpha}(t) - \dot{\gamma}(t))
$$
\n(4.17)

#### <span id="page-27-0"></span>**4.4 Rozbor pohybu soustavy**

K popisu pohybu jednotlivých těles byla zvolena vektorová metoda. Ta spočívá v sestavení vektorové smyčky, která začíná v počátku souřadnicového systému a postupně prochází jednotlivými tělesy do bodu, jehož pohyb chceme zkoumat. Z tohoto bodu pak vede vektor přímo do počátku a tím uzavírá smyčku. Vyjádřením tohoto posledního vektoru získáme radiusvektor polohy bodu vůči počátku. Obecně je metoda popsána následovně.

$$
r_{01} + r_{12} + r_{23} + \dots + r_{n0} = 0 \tag{4.18}
$$

Souřadný systém byl zaveden do začátku lineárního vedení. Směr *x* je souběžný s vedením, směr *y* vede kolmo vzhůru. Vektorová smyčka u spodního dílu je pak naznačena na schématu. (obr[.4.6\)](#page-27-1)

<span id="page-27-1"></span>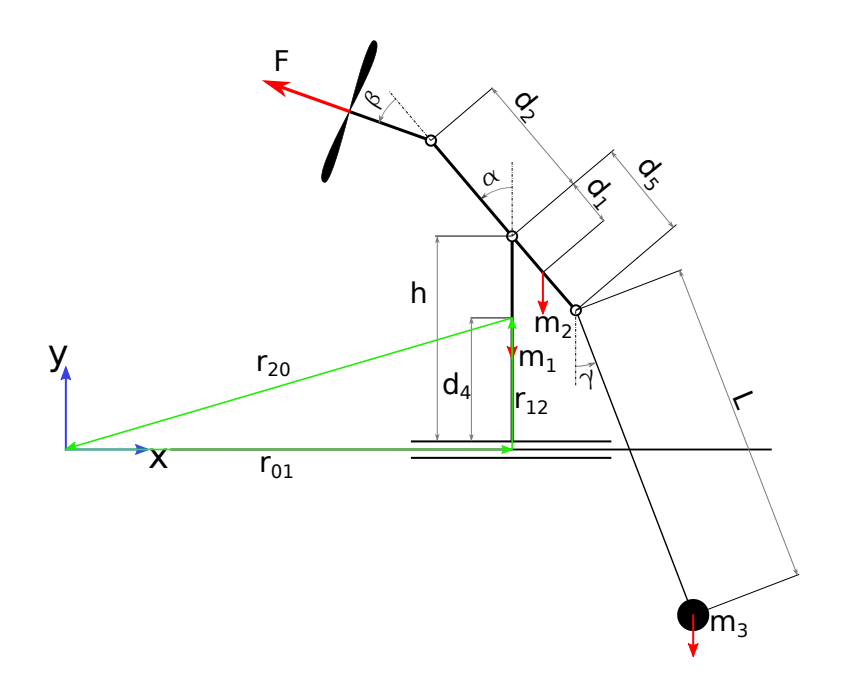

**Obrázek 4.6:** Vektorová smyčka tělěsa 1

Z obrázku vychází vektorová smyčka $\boldsymbol{r_{01}} + \boldsymbol{r_{12}} + \boldsymbol{r_{20}} = 0,$ ze které vyjádřením *r***<sup>20</sup>** získáme popis pohybu těžiště spodn9ho.

$$
\boldsymbol{r}_{20} + \begin{bmatrix} x_1(t) \\ 0 \\ 0 \end{bmatrix} + \begin{bmatrix} 0 \\ d_1 \\ 0 \end{bmatrix} = 0 \tag{4.19}
$$

Vyjádřením a otočením znamének vektoru *r***<sup>20</sup>** je definován radiusvektor *r***<sup>1</sup>** popisující polohu těžiště spodního dílu.

$$
\boldsymbol{r_1} = \begin{bmatrix} x_1(t) \\ d_1 \\ 0 \end{bmatrix} \tag{4.20}
$$

Obdobným způsobem se postupuje i při popisu dalších částí modelu.

Radiusvektor středního dílu vrtulníku částečně kopíruje cestu radiusvektoru *r***1**, nicméně prochází dále skrz těžiště spodního dílu a přes rotační vazbu pokračuje do prostředního dílu vrtulníku. Celá smyčka je pak vyobrazena ve schématu (obr[.4.7\)](#page-28-0)

<span id="page-28-0"></span>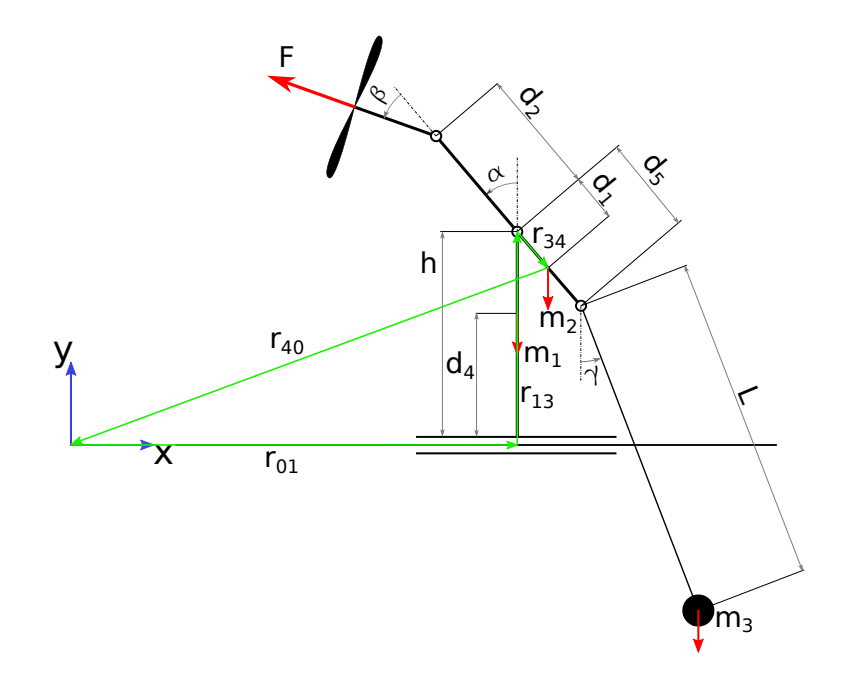

**Obrázek 4.7:** Vektorová smyčka tělěsa 2

Smyčka je popsána vektory $r_{01} + r_{13} + r_{34} + r_{40} = 0$ a vyjádřením a změnou znaménka u prvků vektoru *r***<sup>40</sup>** je určen popis polohy těžiště prostředního tělesa.

$$
\boldsymbol{r}_{40} + \begin{bmatrix} x_1(t) \\ 0 \\ 0 \end{bmatrix} + \begin{bmatrix} 0 \\ h \\ 0 \end{bmatrix} + \begin{bmatrix} +d_1 \sin(\alpha(t)) \\ -d_1 \cos(\alpha(t)) \\ 0 \end{bmatrix} = 0 \qquad (4.21)
$$

Výsledná podoba radiusvektoru *r***<sup>2</sup>** se získá vyjádřením a změnou znamének

vektoru *r***40**.

$$
\boldsymbol{r_2} = \begin{bmatrix} x_1(t) - d_1 \sin(\alpha(t)) \\ d_1 - d_1 \cos(\alpha(t)) \\ 0 \end{bmatrix}
$$
(4.22)

Poslední těleso je popsánou stejnou metodou, tedy pomocí vektorové smyčky, nicméně jeho popis je nejkomplikovanější. Částečně sice kopíruje vektorovou smyčku druhého tělesa, nicméně prochází přes dvě rotační vazby a to popis lehce komplikuje.

<span id="page-29-0"></span>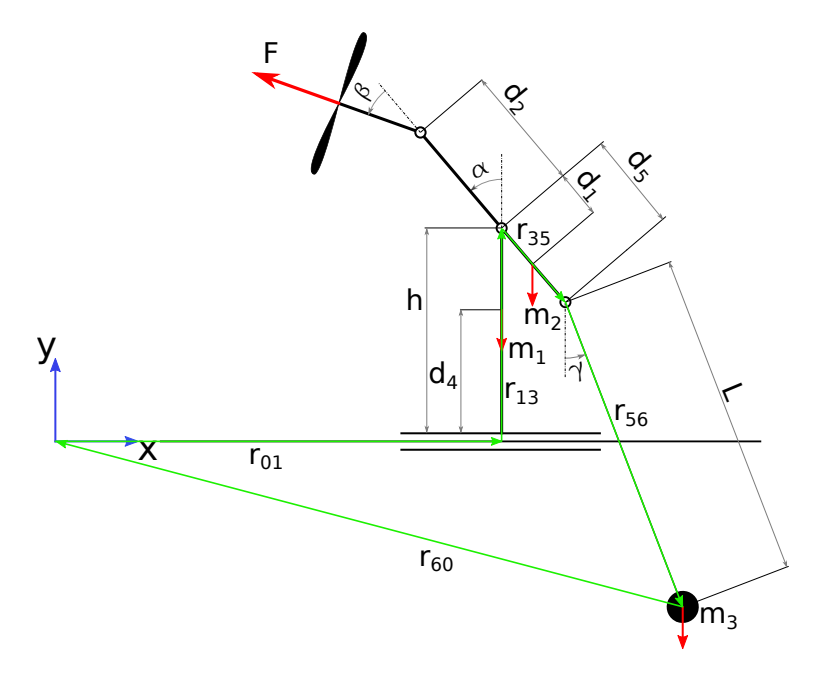

**Obrázek 4.8:** Vektorová smyčka tělěsa 3

Na schématu je znázorněna vektorová smyčka popsaná jako  $r_{01} + r_{13} + r_{35} + r_{56} +$  $r_{60} = 0$  Cílem je opět vyjádření vektoru $r_{60}$ ze kterého je pak určen radiusvektor *r***3**.

$$
\boldsymbol{r}_{60} + \begin{bmatrix} x_1(t) \\ 0 \\ 0 \end{bmatrix} + \begin{bmatrix} 0 \\ h \\ 0 \end{bmatrix} + \begin{bmatrix} d_5 \sin(\alpha(t)) \\ -d_5 \cos(\alpha(t)) \\ 0 \end{bmatrix} + \begin{bmatrix} L \sin(\gamma(t)) \\ -L \cos(\gamma(t)) \\ 0 \end{bmatrix} = 0 \qquad (4.23)
$$

Úpravou je získán radiusvektor *r***3**.

$$
\boldsymbol{r_3} = \begin{bmatrix} x_1(t) + d_5 \sin(\alpha(t)) + L \sin(\gamma(t)) \\ h - d_5 \cos(\alpha(t)) - L \sin(\gamma(t)) \\ 0 \end{bmatrix}
$$
(4.24)

Vzorce pro rychlost pohybu a zrychlení zkoumaných bodů jsou získány první a druhou derivací jednotlivých radiusvektorů podle časově závislých proměnných  $\boldsymbol{x}(t) = \begin{bmatrix} \alpha(t) & x_1(t) & \gamma(t) \end{bmatrix}^T$ , kde  $\boldsymbol{\alpha}(t)$  je úhel natočení střední části vůči vertikále, souřadnice *x***1**(*t*) je vzdálenos spodního dílu na lineárním vedení od počátku a úhel *γ*(*t*) odpovídá úhlu svíraným kyvadlem vůči vertikále.

První derivace radiusvektoru *r***1**(*t*) vychází jako

$$
\mathbf{v}_1 = \begin{bmatrix} \dot{x}_1 \\ 0 \\ 0 \end{bmatrix} \tag{4.25}
$$

Derivace radiusvektoru *r***2**(*t*) druhého tělesa vychází jako

$$
\mathbf{v_2} = \begin{bmatrix} \dot{x}_1 + \dot{\alpha}d_1 \cos(\alpha(t)) \\ \dot{\alpha}d_1 \sin(\alpha(t)) \\ 0 \end{bmatrix}
$$
 (4.26)

Nakonec pak derivace radiusvektoru *r***3**(*t*) třetího tělesa vychází jako

$$
\mathbf{v_3} = \begin{bmatrix} \dot{x}_1 + \dot{\alpha}d_5cos(\alpha(t)) + \dot{\gamma}Loss(\gamma(t)) \\ \dot{\alpha}d_5sin(\alpha(t)) + \dot{\gamma}Lsin(\gamma(t)) \\ 0 \end{bmatrix}
$$
(4.27)

Druhou derivací se pak obdrží hodnota zrychlení zkoumaných bodů. Pro první těleso vychází vektor zrychlení jako

$$
\boldsymbol{a_1} = \begin{bmatrix} \ddot{x}_1 \\ 0 \\ 0 \end{bmatrix} \tag{4.28}
$$

Stejným postupem je obdržen předpis zrychlení druhého tělesa.

$$
\boldsymbol{a_2} = \begin{bmatrix} \ddot{x}_1 - \dot{\alpha}^2 d_1 \sin(\alpha(t)) + \ddot{\alpha} d_1 \cos(\alpha(t)) \\ \dot{\alpha}^2 d_1 \cos(\alpha(t)) + \ddot{\alpha} d_1 \sin(\alpha(t)) \\ 0 \end{bmatrix}
$$
(4.29)

Obdobně je pak získán vektor zrychlení třetího tělesa.

$$
\boldsymbol{a_3} = \begin{bmatrix} \ddot{x}_1 - \dot{\alpha}^2 d_5 \sin(\alpha(t)) + \ddot{\alpha} d_5 \cos(\alpha(t)) - \dot{\gamma}^2 L \sin(\gamma(t)) + \ddot{\gamma} L \cos(\gamma(t)) \\ \dot{\alpha}^2 d_5 \cos(\alpha(t)) + \ddot{\alpha} d_5 \sin(\alpha(t)) + \dot{\gamma}^2 L \cos(\gamma(t)) + \ddot{\gamma} L \sin(\gamma(t)) \\ 0 \end{bmatrix}
$$
(4.30)

Díky MATLABu je možné naprogramovat tento a předchozí krok a následně je provádět automaticky. Sice se při zachování geometrie a silového rozboru tyto výrazy nemění, ale když by se stejný princip aplikoval na jinou soustavu, tak by se změny ihned projevily v dalších výpočtech. V neposlední řadě také slouží výpočet v MATLABu jako kontrola. Jedná se o samostatně nefunkční kód, celý funkční kód je součástí přílohy.

Dalším krokem pro získání matematického modelu je propojení silového rozboru a rozboru pohybu těles. Do pohybových rovnic jsou tedy dosazeny vzorce se vztahy pro určení rychlosti a zrychlení těles. Vektor akčních veličin  $\boldsymbol{u}(t) = \begin{bmatrix} F(t) & \beta(t) \end{bmatrix}^T$ obsahuje složky popisující hodnotu tažné síly a úhel náklonu vrtule vůči střední části vrtulníku.

Matematickými úpravami rovnic a separací výrazů podle výrazů, na kterých jsou závislé, je možné získat koeficienty matic *M*, *C*, *K*, *Q* a *L*. Se znalostí koeficientů těchto matic je možné sestavit soustavu nelineárních diferenciálních rovnic. (rovnice [4.1\)](#page-22-2) Podobu jednotlivých matic je možné vidět v programu, který je součástí příloh.

Samotná simulace chování nelineárního modelu probíhá v prostředí Simulink, které je součástí programu MATLAB. Byl vytvořen soubor, který obsahuje blok *M atlabF unction*, ve kterém byla definována hledaná soustava diferenciálních rovnic a předběžně zvoleny fyzikální parametry soustavy. Vstupní hodnoty do tohoto funkčního bloku jsou dva bloky *Step*, první blok odpovídá akční veličině *F*, druhý blok určuje hodnotu úhlu *β*. Signály se spojují blokem *Mux* do jednoho signálu a dále pokračují do vstupného portu *U* bloku *M atlabF unction*. Dalšími dvěma vstupy do bloku *M atlabF unction* jsou signály *X* a *X<sup>t</sup>* , což je hodnota výstupu funkce *X*(*T T*) po průchodu jedním nebo dvěma integračními bloky. Výstupní signál dále pokračuje do bloku *Demux*, kde se dělí na signál odpovídající souřadnici *x*1, úhel *α* a úhel *γ*. Signály s těmito hodnotami dále směřují do dvou bloků *Scope*, kde je možné, úhly společně a vzdálenost samostatně, je vykreslit. Posledním použitým blokem je *T oW orkspace*, do kterého opět přes blok *Mux* vedou signály výstupu a akčních veličin, a který je schopen tyto hodnoty přenést do Workspace. (obr[.4.9\)](#page-31-0)

<span id="page-31-0"></span>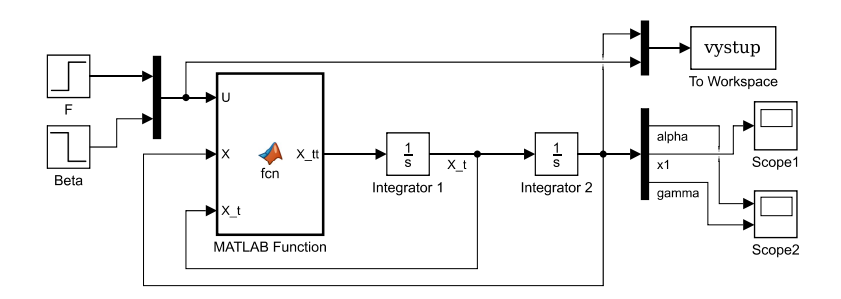

**Obrázek 4.9:** Simulink - Nelineární model

Správnosti sestaveného modelu byla ověřována na několika modelových situacích se známým předpokládaným chováním. Jako první posuzovaná situace byla zvolena situace, kdy je poráteční hodnota všech parametrů, včetně akčních veličin, nulová a podle očekávání zůstala soustava bez jakékoliv reakce. Ve druhém posuzovaném případě byla nastavena v integrátoru na počátku nenulová hodnota rychlosti pohybu. V tomto případě se očekávalo postupné zpomalování a následné zastavení vrtulníku, k čemuž také došlo. Třetí zkoumaný příklad měl za úkol ověřit vzájemné působení jednotlivých těles o podobné hmotnosti, takzvaný body coupling. Na počátku tedy byla zvolena výchylka břemene *γ* = 1*rad*. Z grafu (obr[.4.10\)](#page-32-0) vyplývá, že tělesa na sebe vzájemně působí a při vychýlení mají tendenci se ustalovat, což splňuje předpoklady.

<span id="page-32-0"></span>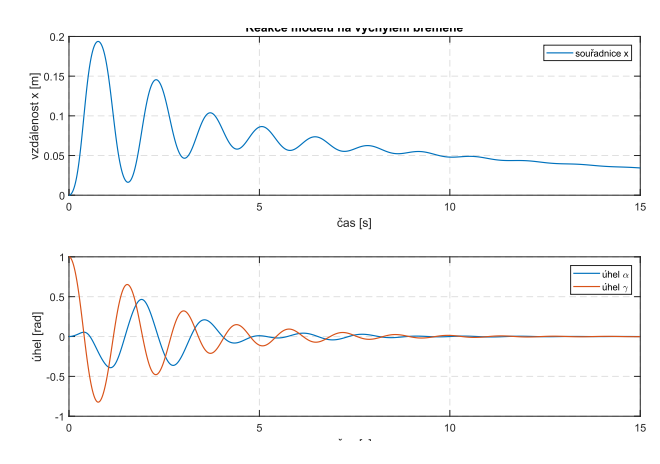

**Obrázek 4.10:** Simulink 1 - výchylka břemene

<span id="page-32-1"></span>Poslední scénář, který má ověřit správnost fungování modelu je reakce na akční veličinu. Hodnota tahu *F* byla nastavena v čase  $t = 2s$  na hodnotu  $F = 1N$  a ve stejný moment byla nastavena hodnota úhlu vychýlení vrtule *β* = −0*.*5*rad*. Reakce soustavy odpovídá předpokládanému chování, viz (obr[.4.11\)](#page-32-1).

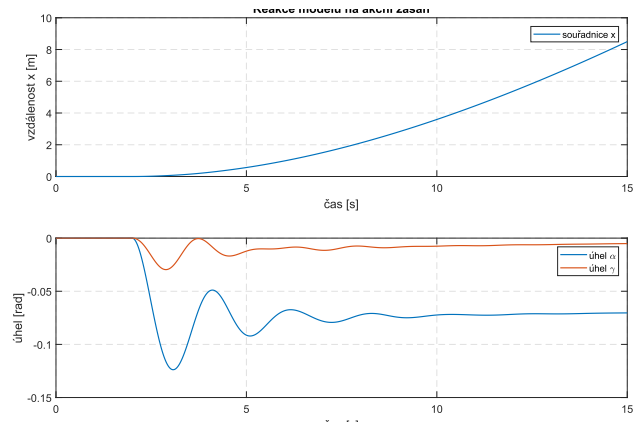

**Obrázek 4.11:** Simulink 1 - akční zásah

#### <span id="page-33-0"></span>**4.5 Linearizace**

Stejně tak, jako většina matematických modelů, popisující procesy v reálném světě, je tento model nelineární. To s sebou přináší nejrůznější komplikace, kterým je možné se vyhnout linearizací soustavy. Provedením linearizace obdržíme lineární systém, který má vhodnou podobu pro aplikaci poznatků z teorie řízení. Jedná se tedy o proces, kdy dojde k aproximaci nelineárního systému v okolí stanoveného pracovního bodu *x*0. Pracovní bod je vybrán tak, aby v jeho okolí ležela předpokládaná oblast hodnot fungování v běžném režimu. Čím více se pak provozní hodnoty vzdalují od předpokládaného pracovního bodu, ve kterém proběhla linearizace, tím více narůstá i odchylka výpočtu.

Postup linearizace vychází z myšlenky, že libovolný spojitý nelineární systém lze aproximovat pomocí Taylorova polynomu. Obecná podoba Taylorova polynomu je předepsána následující rovnicí (rce[.4.31\)](#page-33-2)

<span id="page-33-2"></span><span id="page-33-1"></span>
$$
T_{n \to \inf}(x) = f(a) + f'(a)(x - a) + \frac{1}{2!}f''(a)(x - a)^2 + \dots + \frac{1}{n!}f^{(n)}(a)(x - a)^n \tag{4.31}
$$

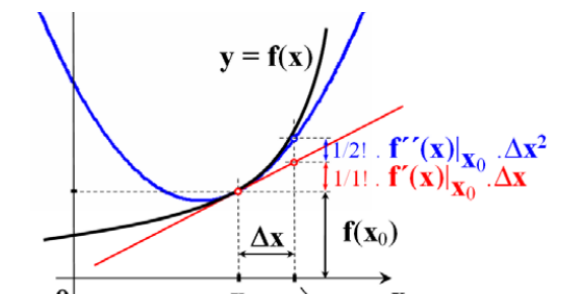

**Obrázek 4.12:** Aproximace Taylorovým polynomem [\[8\]](#page-57-2)

Platí tedy zápis pro n-tý řád

$$
f(x_0 + \triangle x) = \dot{x}_0 + \triangle \dot{x} = f(x_0) + f'(x)|_{x_0} \triangle x + \dots + \frac{1}{n!} f^{(n)}|_{x_0} (\triangle x)^n \tag{4.32}
$$

Pro linearizaci se uvažuje řeší pouze Taylorův polynom do prvního stupně. Zavádí se tedy aproximace

$$
\dot{x}_0 + \triangle \dot{x} \approx f(x_0) + \frac{\partial f'}{\partial x}|_{x_0} \triangle x \tag{4.33}
$$

Proces tedy spočívá v provedení parciálních derivací jednotlivých funkcí nelineárního systému v pracovním bodě. Jinak řečeno, vypočítá se Jacobiho matice a následně se dosadí zvolené hodnoty pracovního bodu. Výpočet Jacobiho matice *J<sup>x</sup>* probíhá podle vzorce (rce[.4.34\)](#page-34-0)

<span id="page-34-0"></span>
$$
\mathbf{J}_{x} = \begin{bmatrix} \frac{\partial f_{1}}{\partial x_{1}} \vert_{(x_{0})} & \frac{\partial f_{1}}{\partial x_{2}} \vert_{(x_{0})} & \frac{\partial f_{1}}{\partial x_{3}} \vert_{(x_{0})} \\ \frac{\partial f_{2}}{\partial x_{1}} \vert_{(x_{0})} & \frac{\partial f_{2}}{\partial x_{2}} \vert_{(x_{0})} & \frac{\partial f_{2}}{\partial x_{3}} \vert_{(x_{0})} \\ \frac{\partial f_{3}}{\partial x_{1}} \vert_{(x_{0})} & \frac{\partial f_{3}}{\partial x_{2}} \vert_{(x_{0})} & \frac{\partial f_{3}}{\partial x_{3}} \vert_{(x_{0})} \end{bmatrix}
$$
(4.34)

Druhá Jacobiho matice *J<sup>u</sup>* se týká vstupních proměnných a její výpočet je probíhá analogicky s *Jx*. *∂f*<sup>1</sup>

$$
\mathbf{J}_{u} = \begin{bmatrix} \frac{\partial f_{1}}{\partial u_{1}}|_{(u_{0})} & \frac{\partial f_{1}}{\partial u_{2}}|_{(u_{0})} \\ \frac{\partial f_{2}}{\partial u_{1}}|_{(u_{0})} & \frac{\partial f_{2}}{\partial u_{2}}|_{(u_{0})} \\ \frac{\partial f_{3}}{\partial u_{1}}|_{(u_{0})} & \frac{\partial f_{3}}{\partial u_{2}}|_{(u_{0})} \end{bmatrix}
$$
(4.35)

Volba parametrů pracovního bodu probíhala s ohledem na ustálený stav soustavy, tedy když nedochází k žádnému pohybu. Konkrétně tedy byly zvoleny hodnoty:  $\alpha_0 = 0, \, \dot{\alpha}_0 = 0, \, \ddot{\alpha}_0 = 0, \, x_{1,0} = 0, \, \dot{x}_{1,0} = 0, \, \ddot{x}_{1,0} = 0, \, \gamma_0 = 0, \, \dot{\gamma}_0 = 0, \, \ddot{\gamma}_0 = 0.$  Síla *F* byla zvolena, pro zjednodušení, jako konstantní *F* = 1*N*, úhel vychýlení vrtule byl zvolen jako  $\beta = 0$ . Pro snížení časové náročnosti linearizace, obzvlášť v případech, kdy by se musel upravovat i samotný model, byl pro tento krok použit MATLAB. Následující úsek kódu navazuje na rozsáhlejší program, který je součástí přílohy, a je v něm provedena konfigurace parametrů linearizace, samotná linearizace a separace výrazů do jednotlivých matic podle řádu derivace příslušné proměnné. Záporné znaménko u výpočtu matice *Llin* je z důvodu přesunu výrazu z pravé strany rovnice  $(4.1).$  $(4.1).$ 

Po provedení linearizace jsou obdrženy jednotlivé matice. Jejich hodnoty pak vychází následovně

$$
M_{l} = \begin{bmatrix} d_{5}m_{3} + d_{1}m_{2} & m_{1} + m_{2} + m_{3} & Lm_{3} \\ I_{2} - d_{5}m_{3}(d_{1} - d_{5}) & -d_{1}m_{1} - m_{3}(d_{1} - d_{5}) & -Lm_{3}(d_{1} - d_{5}) \\ d_{5}Lm_{3} & Lm_{3} & m_{3}L^{2} + I_{3} \end{bmatrix}
$$
(4.36)

$$
C_{l} = \begin{bmatrix} 0 & f_{t_{a}} & 0\\ f_{t_{B}} + f_{t_{B}} & -d_{1}f_{t_{A}} & -f_{t_{D}}\\ -f_{t_{D}} & 0 & f_{t_{D}} \end{bmatrix}
$$
(4.37)

$$
\boldsymbol{K}_{l} = \begin{bmatrix} 1 & 0 & 0 \\ d_{1}(gm_{2} + gm_{3} - 1) - gm_{3}(d_{1} - d_{5}) & 0 & 0 \\ 0 & 0 & gLm_{3} \end{bmatrix}
$$
(4.38)

$$
\boldsymbol{L_l} = \begin{bmatrix} 0 & -1 \\ 0 & d_1 + d_2 \\ 0 & 0 \end{bmatrix}
$$
 (4.39)

Srovnání matic linearizovaného a nelineárního systému ukazuje, že původně nulová

matice *K* nelineárního systému se naplnila koeficienty závislými na úhlech *α* a *γ*. Úplně pak zmizela matice *Q*. Při pohledu na matici *L<sup>l</sup>* je vidět, že první sloupec je nulový, což znamená nezávislost chování soustavy na hodnotě síly *F*, která byla při linearizaci zvolená jako konstanta.

Získané koeficienty jednotlivých matic nyní umožňují vytvoření linearizované funkce v Simulinku, prostřednictvím bloku *M atlabF unction*, stejně jako to bylo provedeno u nelineárního systému. Kromě podoby matic, se změnil i počet vstupů do tohoto funkčního bloku. Nově přibyl i vektor hodnot načtený z *W orkspace*, který definuje parametry soustavy. Naopak byl odebrán signál hodnoty akční veličiny pro sílu *F*, protože po linearizaci se zohledňuje pouze úhel *β*.

Jak již bylo uvedeno, linearizace je aproximací nelineární funkce a vznikají při ní nepřesnosti přímo úměrné vzdálenosti od pracovního bodu. Důležitým krokem je tedy porovnání původního nelineárního modelu s linearizovaným. Opět se tedy využije prostředí Simulink, a porovná se reakce obou soustav na stejné počáteční podmínky, kdy úhel vychýlení břemene je *γ* = 0*.*5*rad*. (obr[.4.13\)](#page-35-0) Z grafu je patrné, že při zvolení stejných parametrů soustavy a počátečních podmínek, dochází k rozdílnému chování srovnávaných soustav. Pro tento případ se jedná o velmi malé rozdíly, protože se hodnoty nachází v blízkosti pracovního bodu.

<span id="page-35-0"></span>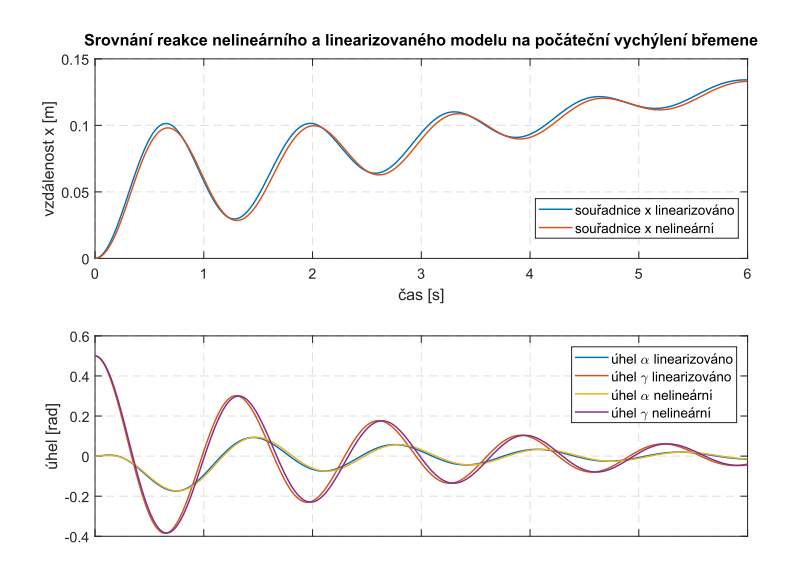

**Obrázek 4.13:** Simulink - Srovnání reakce soustav na počáteční výchylku břemene

Pokud bychom ale chtěli srovnávat chování ve soustav při velkých výchylkách, tedy daleko od pracovního bodu, byly by vzájemné rozdíly velmi výrazné. Pro demonstraci je v počátku zvolen úhel *γ* = *π/*2. Z grafu je jasně patrné, že tak velký rozdíl, ve srovnání s pracovním bodem, zaviní výrazné nepřesnosti. (obr[.4.14\)](#page-36-0)

<span id="page-36-0"></span>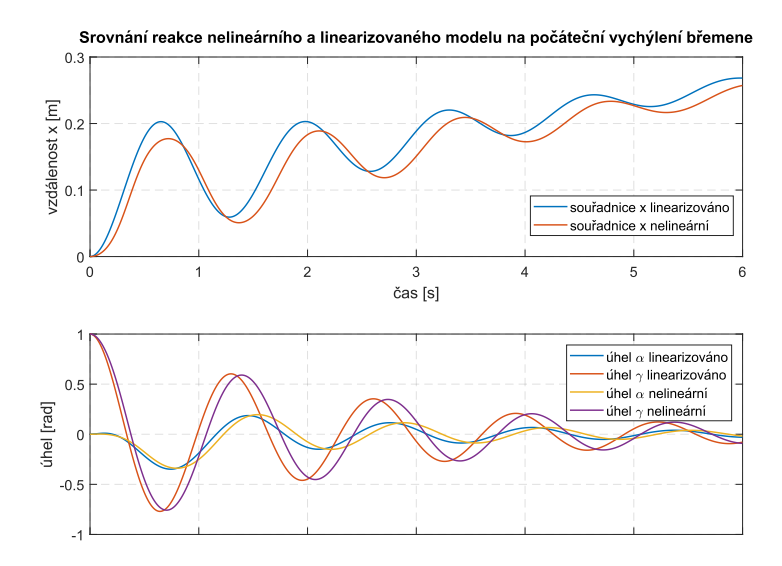

**Obrázek 4.14:** Simulink - Srovnání reakce soustav na velikou počáteční výchylku břemene

Dalším posuzovaným případem je reakce soustav na akční zásahy. (obr[.4.15\)](#page-36-1) Reakce nelineárního modelu závisela i na hodnotě akční veličiny *F*, takže je potřeba nastavit stejnou hodnotu, která byla zvolena při linearizaci *F* = 1*N*. Na grafu lze pozorovat vzniklé odchylky, které se samozřejmě zvětšují s narůstajícím časem simulace, ale při zachování hodnot kolem pracovního bodu, nejsou tak velké, aby model nešel použít.

<span id="page-36-1"></span>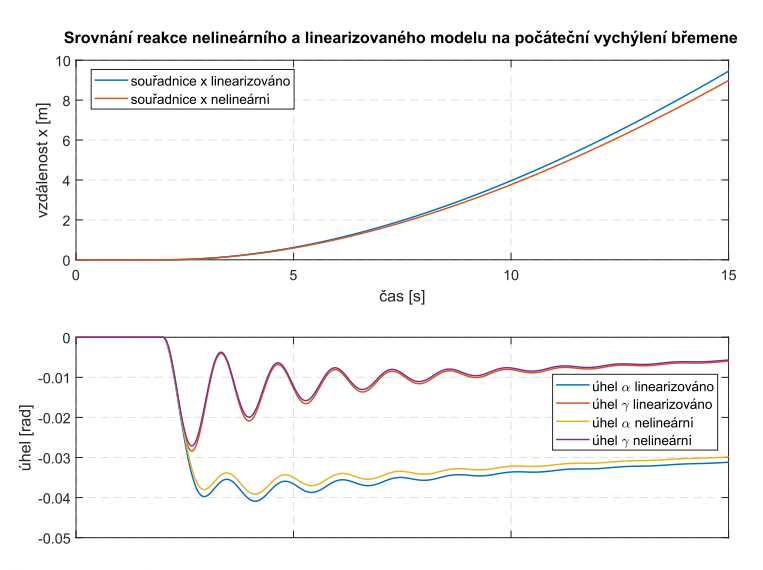

**Obrázek 4.15:** Simulink - Srovnání reakce soustav na akční zásah

Tímto krokem je možné prohlásit matematický model za vytvořený a zbývá vhodně zvolit správné hodnoty jednotlivých parametrů.

#### <span id="page-37-0"></span>**4.6 Volba parametrů soustavy**

Aby matematický model co nejlépe odpovídal realitě, je nezbytně nutné správně zvolit všechny parametry soustavy. U zkoumaného vrtulníku se jedná o délky *h*,  $d_1, d_2, d_5$ hmotnosti jednotlivých těles  $m_1, m_2, m_3$ , momenty setrvačnosti  $I_2, I_3$ a součinitele tření $f_{t_A}, f_{t_B}$  a  $f_{t_D}.$ Nejsnazší a nejpřesnější byla volba délek, která vychází z geometrie vrtulníku. Některé díly, jak je blíže popsáno v kapitole konstrukčních úprav, byly součástí předchozí podoby vrtulníku, takže bez odpovídající v7robn9 dokumentace nebylo možné naprosto přesně určit jejich rozměry. Došlo tedy na částečné rozebrání vrtulníku a použití posuvného měřítka. Odečtené délky pak byly  $d_1 = 0.035m$ ,  $d_2 = 0.51m$ ,  $d_5 = 0.06m$ . Podobný problém, díky chybějící dokumentaci, byl s určením hmotnosti jednotlivých dílů. V tomto případě bylo využito programu Autodesk Inventor, do kterého byl na začátku celý model převeden. Po co možná nejpřesnějším vymodelování jednotlivých dílů vrtulníku a přiřazení materiálů, které se zdály nejblíže materiálům použitým při výrobě, program vygeneroval hmotnosti jednotlivých dílů. Sečtením uvedených hmotností bylo dosaženo hodnot *m*<sup>1</sup> = 1*.*217*kg* a *m*<sup>2</sup> = 1*.*618*kg*. Nejpřesnější metoda zjištění hmotnosti, tedy použití váhy, by bylo zároveň nejpracnější, protože by se musel vrtulník rozebrat. Hmotnost zavěšeného břemene je možné libovolně měnit a závisí pouze na konkrétní podobě úlohy. Pro účely simulace byla zvolena hmotnost *m*<sup>3</sup> = 0*.*8*kg*. Stejným způsobem lze volit i délku lana k zavěšenému břemenu. Opět pouze pro účely simulace, tedy bez opory v reálné konfiguraci modelu, byla zvolena délka lana *L* = 0*.*5*m*. Parametry závaží byly zvoleny tak, aby se, díky řádově podobným hmotnostem vrtulníku a břemene, tělesa vzájemně ovlivňovala.

Komplikovanějším úkolem bylo zvolení odpovídajících hodnot momentů setrvačnosti. Díky tomu, že se střední díl vrtulníku skládá z mnoha dílů, které navíc občas ani přibližně nemají tvary, pro které je snadno spočitatelný moment setrvačnosti, bylo potřeba spoléhat na hodnoty vypočítané programem Inventor. Moment setrvačnosti středního dílu byl vypočítán jako  $I_2 = 0.0761 kgm^2$ , nicméně velmi závisí na poloze závaží střední části, kterým je možné pohybovat, a na hmotnosti horního dílu s motorem a vrtulí, který byl v modelu jinak uvažován jako nehmotný. Výrazně přesněji by měl být určen moment setrvačnosti zavěšeného závaží. To bylo uvažováno jako válec se známou hmotností *m*<sup>3</sup> a přesně změřitelnou délkou *lload*. Pro takto popsané těleso platí výpočetní vztah daný rovnicí [\(4.40\)](#page-37-1)

<span id="page-37-1"></span>
$$
I_3 = \frac{1}{12} m_3 l_{load}^2 \tag{4.40}
$$

Vypočítaná hodnota momentu setrvačnosti vychází jako  $I_3 = 0.000\overline{6}kgm^2$ . Zbývajícími parametry pro určení jsou hodnoty třecích koeficientů ložisek a vedení. Při

určování jejich hodnot pro ložiska v rotačních vazbách se vychází z úvahy, že koeficient reflektuje normálovou sílu, která vychází ze zatížení ložiska. Tím pádem bude koeficient tření výrazně větší u ložiska mezi spodním a středním dílem, než u ložiska, přes které je zavěšeno závaží. Srovnání se třením vznikajícím mezi vozíkem a lineárním vedením je přibližné. Hodnoty pro model byly zvoleny  $f_{t_A} = 0.35, f_{t_B} = 0.35$  a  $f_{tD} = 0.15$ . Jedná se tedy o hodnoty zvolené pro žádoucí chování soustavy, vhodným postupem při zprovoznění fyzického modelu vrtulníku by byla identifikace soustavy, aby koeficienty skutečně odpovídaly reálným hodnotám. Využití MATLABu a simulace v prostředí Simulink s sebou nese riziko v podobě různých pracovních verzí a tím pádem i různých nakonfigurovaných hodnot parametrů. Aby se tomuto riziku předešlo a zároveň byly parametry přehledně konfigurovatelné z jednoho místa, byl vytvořen samostatný konfigurační program. Funkce tohoto programu je prosté vytvoření vektoru parametrů soustavy ve Workspace, aby odtud další programy a simulace mohly zvolené parametry získávat.

#### <span id="page-38-0"></span>**4.7 Stavový popis**

Vypočty přenosové funkce tvarovače singálu vycházejí ze stavového popisu soustavy. Stavový popis přizpůsobuje popis soustavy tak, aby byl vhodný pro řešení počítači. Jedná se o diferenciální rovnice prvního řádu, které se relativně snadno řeší numerickými metodami. Zápis pomocí matic a vektorů je dobře přehledný a umožňuje přehledné analytické řešení soustavy. Z těchto důvodu je nutné tento popis sestavit.

Stavový popis se skládá, stejně jako předchozí uvedené zápisy, ze vstupních a výstupních veličin. Kromě nich ale používá skupinu stavových veličin. [\[9\]](#page-57-8) Ty vyjadřují vnitřní stav soustavy a nemusí mít přímý fyzikální význam. Obecný předpis stavové formulace je složen ze stavové (dynamické) rovnice a výstupní (výstupní, statické) rovnice. Pro rozdělení na tyto dvě rovnice je nutné provést takové úpravy, aby stavové rovnice byly tvořeny pouze diferenciální rovnice prvního řádu. V těchto rovnicích se derivovaná veličina musí vyskytovat pouze jedno a to právě na levé straně soustavy rovnic. Dále musí platit, že tato stavová veličina nesmí mít charakter výstupní veličiny *u*(*t*). Stavové rovnice pak neobsahují výstupní veličiny *y*(*t*). Obecný maticově vektorový předpis stavové rovnice má tuto podobu

$$
\dot{x}(t) = Ax(t) + Bu(t) \tag{4.41}
$$

Druhá skupina rovnic, nazývaná vazební, obsahuje výstupní veličiny *y*(*t*). Charakteristické pro ně je, že obsahují zápis vztahů mezi veličinami ve stejném časovém okamžiku. Proto tyto rovnice nesmí obsahovat dynamické operace, mezi které patří, mimo jiné, právě derivace. Obecný předpis výstupní rovnice má tuto podobu

$$
y(t) = Cx(t) + Du(t) \tag{4.42}
$$

Uvedený formalismus zápisu stavové formulace může mít za následek, že při jeho tvorbě musí být vytvořena jedna nebo více proměnných, které nereprezentují konkrétní fyzikální veličinu. Při realizaci takových obvodů mohou nastat komplikace s jejich určováním.

Počet stavových veličin *x*(*t*) odpovídá řádu systému *n*. Tato hodnota pak určuje počet řádek matice *B* a také počet sloupců matice *C*. Počet sloupců matice *B* je dán hodnotou *q*, tedy počtem vstupů *u*(*t*), počet řádek matice *C* odpovídá hodnotě *p*, tedy počtu výstupů *y*(*t*). Matice *A* je vždy čtvercová a její rozměry jsou dány řádem *n*. Matice *D* je pak nulová, pokud chybí přímé spojení vstupu a výstupu. V případě, že takové spojení existuje, má rozměr *pxq*.

<span id="page-39-0"></span>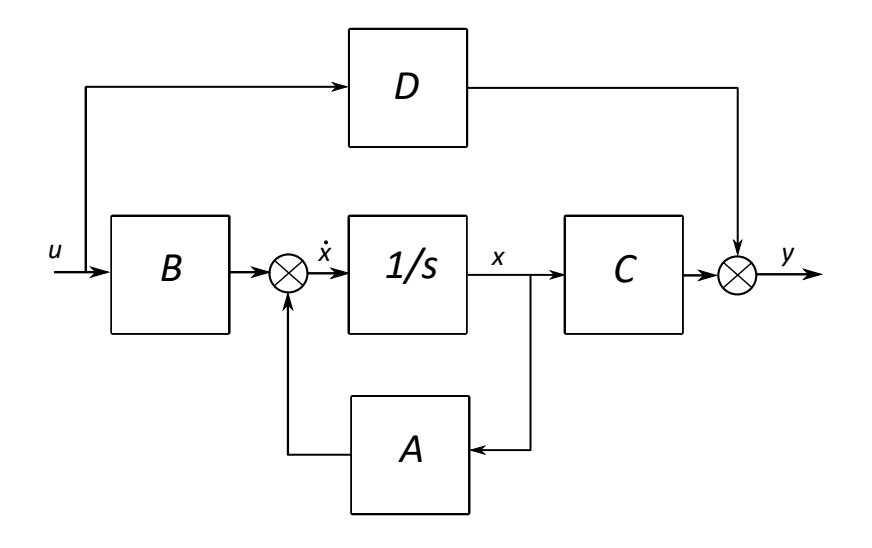

**Obrázek 4.16:** Stavový model

Aby nedošlo k záměně s maticemi, které byly použity v předchozích bodech, jsou označeny matice a vektory stavového popisu čarou, například *A*¯. Prvním krokem je určení vektoru  $\bar{x}(t)$ . Jeho prvky odpovídají pořadí stavových proměnných. Vektor má tedy následující podobu.

**......................................** 4.7. Stavový popis

$$
\bar{x}(t) = \begin{bmatrix} \alpha(t) \\ x(t) \\ \gamma(t) \\ \dot{\alpha}(t) \\ \dot{x}(t) \\ \dot{\gamma}(t) \end{bmatrix}
$$
(4.43)

Matice dynamiky  $\overline{A}$  se získá ze následujícího vztahu. (použité matice  $K, C, A$ jsou zv předchozích krocích při linearizaci)

$$
A = J_x = \begin{bmatrix} \frac{\partial f_1}{\partial x_1}|_{(x_0)} & \cdots & \frac{\partial f_1}{\partial x_6}|_{(x_0)} \\ \vdots & \ddots & \vdots \\ \frac{\partial f_6}{\partial x_1}|_{(x_0)} & \cdots & \frac{\partial f_6}{\partial x_6}|_{(x_0)} \end{bmatrix}
$$
(4.44)

Matice vstupů  $\bar{B}$  vychychází v tomto případě ze vztahu

$$
B = J_u = \begin{bmatrix} \frac{\partial f_1}{\partial u_1}|_{(u_0)} \\ \vdots \\ \frac{\partial f_6}{\partial u_1}|_{(u_0)} \end{bmatrix}
$$
(4.45)

Matice  $\bar{C}$  je v tomto případě plně diagonální

$$
\bar{C} = \begin{bmatrix} 1 & 0 & 0 & 0 & 0 & 0 \\ 0 & 1 & 0 & 0 & 0 & 0 \\ 0 & 0 & 1 & 0 & 0 & 0 \\ 0 & 0 & 0 & 1 & 0 & 0 \\ 0 & 0 & 0 & 0 & 1 & 0 \\ 0 & 0 & 0 & 0 & 0 & 1 \end{bmatrix}
$$
(4.46)

Protože v tomto modelu není žádné přímé spojení vstupu a výstupu, vychází matice  $\bar{D}$  nulová

$$
\bar{D} = \begin{bmatrix} 0 \\ 0 \\ 0 \\ 0 \\ 0 \\ 0 \end{bmatrix} \tag{4.47}
$$

Všechny uvedené výpočty matic jsou opět součástí programu MATLABu, který je přiložen mezi přílohami

Takto sestavené rovnice je nyní možné použít v Simulinku a nahradit tak blok

*M atlabF unction*, který může v určitých případech působit potíže. Je do něj totiž možné zadat i nelineární soustavu diferenciálních rovnic, kterou si pak musí sám linearizovat, což v případě stavového popisu a za použití bloku *State*−*Space* neplatí. Jak totiž bylo popsáno dříve, součástí stavového popisu byla i linearizace a tento popis je vhodnější pro numerické řešení. Vzniká tedy velmi jednoduchý model v Simulinku, který zahenuje výrazně méně prvků, než při použití bloku *M atlabF unction*. Počet vstupních signálů *u* se omezil na jeden, hodnotu úhlu *β*, který je zajištěn blokem *Step*. Z něj vychází signál do bloku *State* − *Space*, ze kterého vychází jedna linka, která ale obsahuje šest hodnot, které odpovídají vektoru stavových veličin. Tyto hodnoty jsou přes blok *T oW orkspace* ukládány do pracovní oblasti pro další použití. Dalším ukládaným signálem je časový údaj z bloku *Clock*. Šestice zmiňovaných hodnot přichází v jedné signálové lince do bloku *Demux*, který je rozděluje na jednotlivé signály. Hodnoty úhlů dále společně směřují do bloku *Scope*, hodnota *x* popisující polohu vozíku je zobrazována samostatně také pomocí bloku *Scope*. Pro ověření správnosti fungování této konfigurace je posuzována první trojice signálů, tedy úhel natočení středního dílu *α*, souřadnice polohy vozíku na vedení *x*, a úhel vychýlení břemene *β*. Další tři signály jsou jejich derivace, ty ale v tento moment nemají žádný význam pro ověření správného fungování. Soustava v Simulinku má následující podobu. (obr[.4.17\)](#page-41-0)

<span id="page-41-0"></span>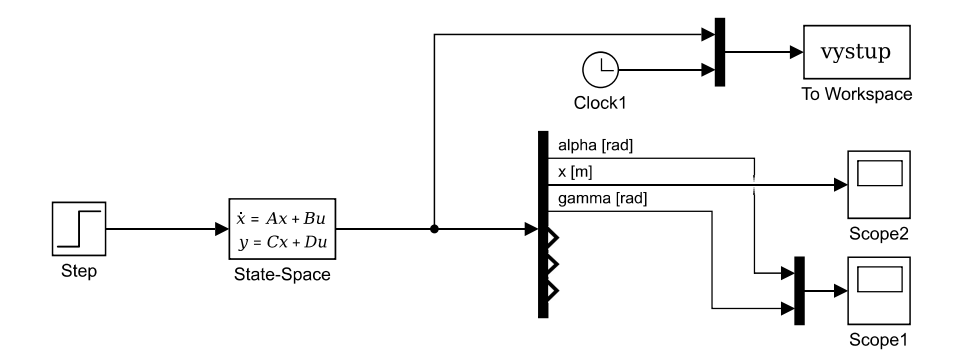

**Obrázek 4.17:** Simulink Stavový model

Stejně jako v případě ověřování funkčnosti nelineárního modelu byl zvolen scénář, při kterém se dá předpokládat chování soustavy. V prvním posuzovaném případě byla zvolena situace, kdy byla vstupní hodnota *u*(*t*) , která odpovídá úhlu naklonění vrtule *β*(*t*), nastavena blokem *Step* po dobu 0*,* 5*s* na hodnotu *β* = −0*,* 5*rad*. Tím byla soustava uvedena do pohybu a posuzovalo se, jestli bude, podle očekávání, postupně zpomalovat. Stejně tak se očekávalo ustálení obou úhlů *α* a *γ* na nulové hodnotě. Chování soustavy je patrné z následujícího grafu. (obr[.4.18\)](#page-42-0)

<span id="page-42-0"></span>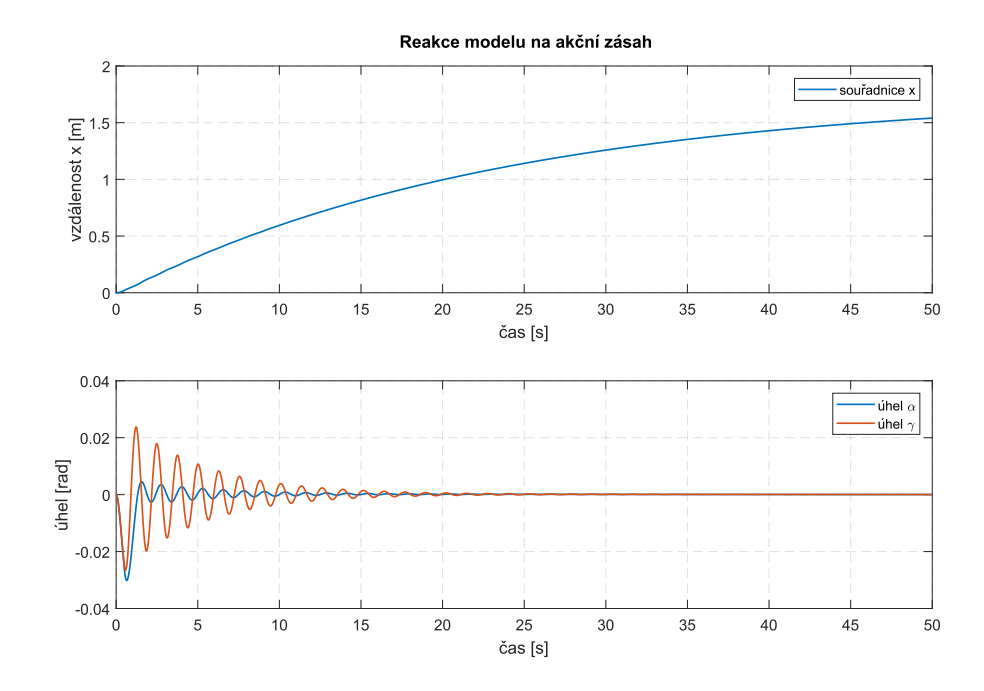

**Obrázek 4.18:** Simulink - reakce stavového modelu na akční zásah

Za povšimnutí určitě stojí také graf průběhu rychlosti vozíku. Na něm je vidět vzájemné ovlivňování zavěšeného břemene a vozíku. (obr[.4.19\)](#page-42-1)

<span id="page-42-1"></span>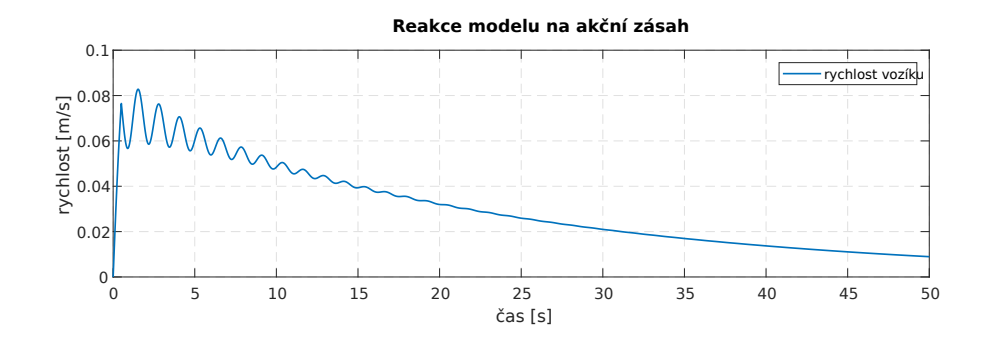

**Obrázek 4.19:** Simulink - reakce stavového modelu na akční zásah - průběh rychlosti

Další krok, který je nezbytný, je připojení regulátoru. Nejjednodušší přístup k regulaci by byl prostě připojit v Simulinku předprogramovaný blok *P IDController* nicméně ten se ne vždy plně osvědčí. Byl proto vytvořen samostatný blok *Subsystem*, se dvěma vstupy a jedním výstupem. Jako vstupy slouží hodnota řídící veličiny *w*(*t*) a regulované veličiny *y*(*t*). Výstupem je akční veličina *u*(*t*).

Vnitřní struktura tohoto bloku je velmi jednoduchá.(obr[.4.20\)](#page-43-0) Vstup se větví na tři větve, kde každá odpovídá jedné složce PID regulátoru. První větev tedy odpovídá proporcionální složce regulátoru *rp*, což je zajištěno nastavením hodnoty v prvku *Gain*. Druhá větev odpovídá integrační složce regulátoru, takže, stejně jako první větev, obsahuje prvek *Gain* pro nastavení hodnoty parametru *r<sup>i</sup>* a dále je zde blok *Integrator*, který zajišťuje integrační charakter. Třetí větví je větev derivační, která opět obsahuje blok *Gain* pro nastavení hodnoty *r<sup>d</sup>* a dále blok *Derivative*, zodpovědný za derivaci vstupu hodnoty zpětné vazby *y*(*t*). Všechny větve se spojují na součtovém prvku *Sum*, odkud pokračují do výstupu *u*(*t*). Na vstupní straně je pak rozdílový prvek, opět zajištěn prvkem *Sum*, který vypočítává regulační odchylku *e*(*t*) podle tohoto vztahu.

$$
e(t) = w(t) = y(t) \tag{4.48}
$$

<span id="page-43-0"></span>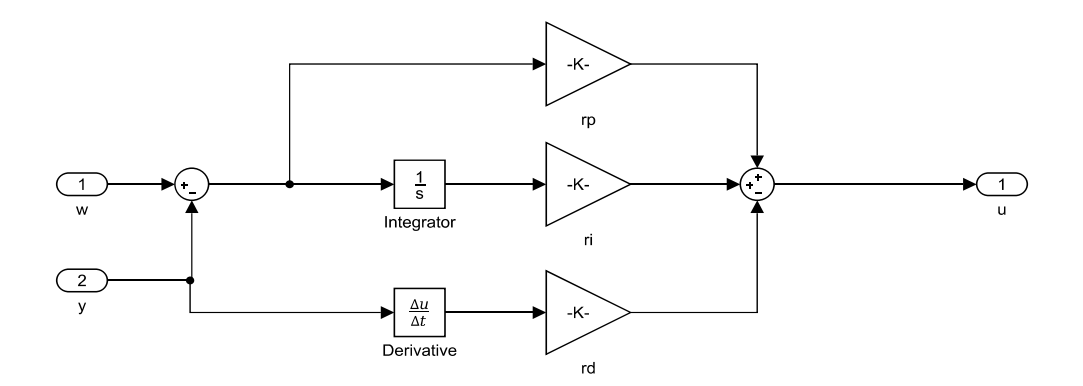

**Obrázek 4.20:** Simulink - Struktura PID

Regulátor byl tedy připojen na vstup *u*(*t*), zdrojem řídící veličiny byl zvolen blok *SignalBuilder* a jako zpětná vazba sloužila pro regulátor hodnota úhlu *α*(*t*). Cílem tedy bylo regulovat úhel vychýlení středního dílu vrtulníku. Hodnoty parametrů PID regulátory byly nastaveny pomocí funkce *ControlSystemT uner*. Podoba soustavy s regulační smyčkou je na obrázku (obr[.4.21\)](#page-43-1)

<span id="page-43-1"></span>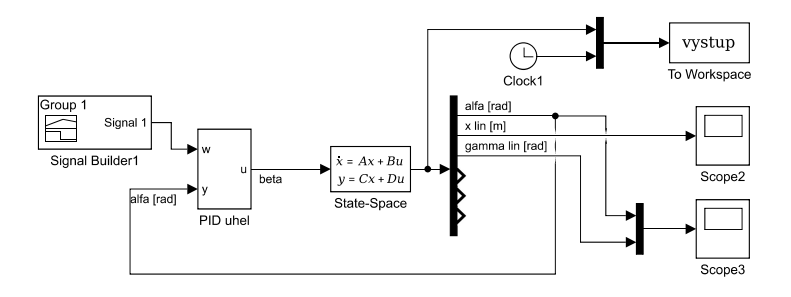

**Obrázek 4.21:** Simulink - Soustava s regulátorem PID

Průběh hodnot signálu řídící veličiny  $w(t)$  byl nastaven tak, aby v čase  $t = 2s$ vyskočil na hodnotu *w*(*t*) = 0*.*1*rad*. Regulátor pak řídí úhel *β* tak, aby hodnota úhlu *α* odpovídala řídící veličině. V čase *t* = 15*s* dojde ke změně řídící veličiny na hodnotu *w*(*t*) = 0*rad*. Průběh reakce soustavy na tyto zásahy je zobrazen v grafu. (obr[.4.21\)](#page-43-1) Z grafu je dobře patrné, že dochází ke značnému rozkmitání zavěšeného břemene. Právě tomuto chování by se mělo předejít použitím tvarovače signálu.

<span id="page-44-0"></span>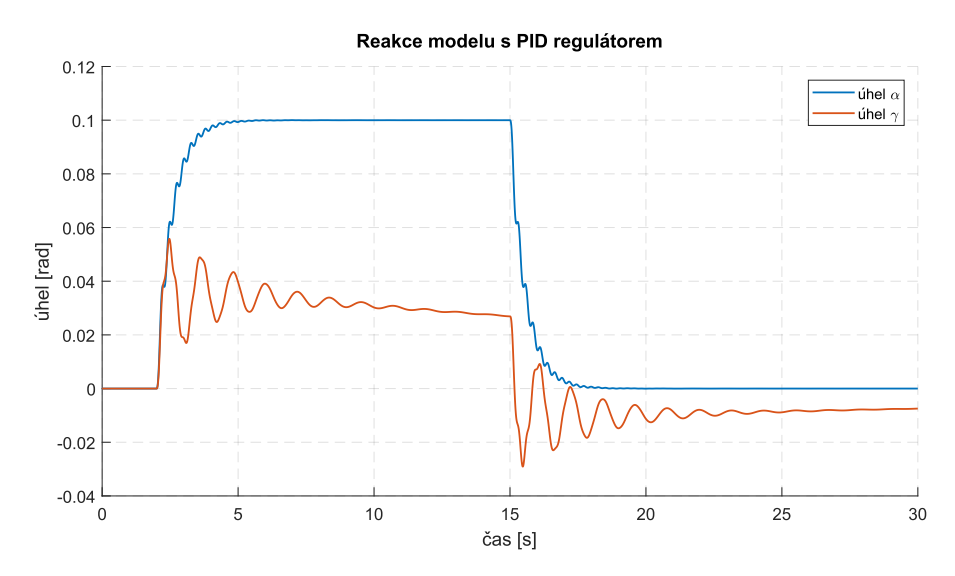

**Obrázek 4.22:** Simulink - Reakce soustavy s regulátorem PID

# **Část V**

**Návrh a použití tvarovače signálu**

#### <span id="page-46-0"></span>**4.8 Použití tvarovače signálu**

Po sestavení matematického modelu přišel na řadu návrh tvarovače signálu. Prvním nutným krokem je výběr druhu tvarovače. Zvolen byl inverzní tvarovač typu DeZV, tedy Zero-vibration s posunutým rovnoměrně distribuovaným zpožděním.

Záměr byl umístit tvarovač v modelu na zpětnou vazbu.(obr[.4.23\)](#page-46-1) V této konfiguraci je totiž schopen zabránit vzniku kmitů břemene, a zároveň se soustava umí vypořádat s vlivem poruchových veličin. Konfigurace soustavy, kdy je tvarovač signálu mimo zpětnou vazbu, tedy před vstupem do soustavy, je modulována řídící veličina a tvarovač tak neumí reagovat na poruchy vnesené do soustavy.

<span id="page-46-1"></span>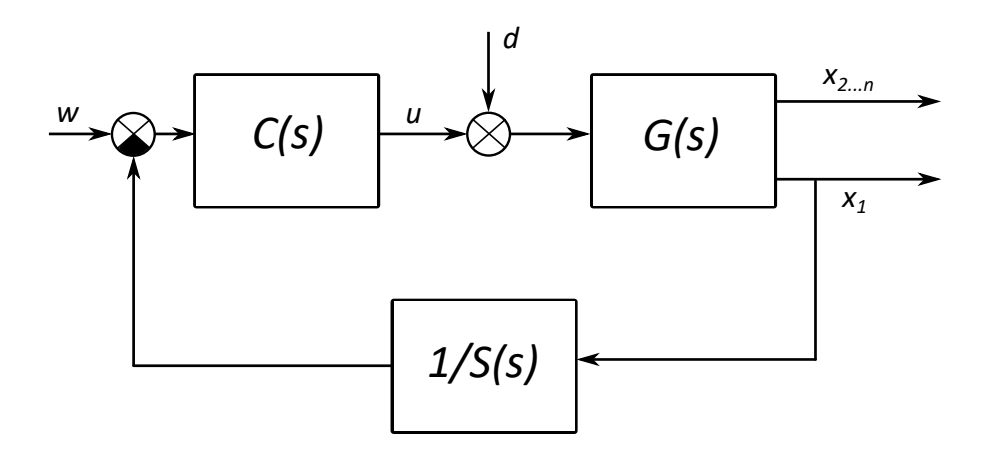

**Obrázek 4.23:** Obecné schéma soustavy s tvarovačem na zpětné vazbě

Obecný předpis zero-vibration with a distributed delay (DeZV) tvarovače je následovný [\[1\]](#page-57-4)

$$
v(t) = Aw(t) + (1 - A) \int_0^T w(t - \eta) dh(\eta)
$$
\n(4.49)

Vstup do soustavy je označen jako *w* a výstup jako *v*. Parametr *A* odpovídá zesílení a platí pro něj *A* ∈ R <sup>+</sup>*, A <* 1, rozložení zpoždění je pak určeno funkcí *h*(*.*). Přenosová funkce tvarovače s distribuovaným zpožděním má tuto podobu

$$
S(t) = A + (1 - A) \frac{1 - e^{-sT}}{Ts} e^{-sT}
$$
\n(4.50)

V této rovnici reprezentuje *T* délku distribuovaného zpoždění, a *τ* je hodnota soustředěného zpoždění. Jednotlivé parametry byly voleny tak, aby kompenzovaly mód systému *r*1*,*2, který je odpovědný za kmitání. Poloha tohoto pólu v komplexní rovině je určena vztahem

$$
r_{1,2} = -\zeta\omega \pm j\omega\sqrt{1 - \zeta^2} \tag{4.51}
$$

Hodnota *ω* odpovídá přirozené frekvenci módu a hodnota *ζ* odpovídá tlumení. Hodnota distribuovaného zpoždění *T* byla volena podle vztahu [\[5\]](#page-57-9)

$$
T \in (0, \frac{\pi}{\sqrt{1 - \zeta^2}}] \tag{4.52}
$$

To vede na vztahy

$$
\tau = \frac{\pi + \varphi}{\omega \sqrt{1 - \omega^2}}\tag{4.53}
$$

$$
A = \frac{me^{\frac{\zeta}{\sqrt{1-\zeta^2}}(\pi+\varphi)}}{1+me^{\frac{\zeta}{\sqrt{1-\zeta^2}}(\pi+\varphi)}}
$$
(4.54)

kde platí vztahy

$$
m = |\bar{G}(-\omega\zeta + j\omega\sqrt{1-\zeta^2}, T)| \tag{4.55}
$$

$$
\varphi = arg(\bar{G}(-\omega\zeta + j\omega\sqrt{1-\zeta^2}, T))
$$
\n(4.56)

$$
\bar{G}(s,T) = \frac{1 - e^{-sT}}{Ts}
$$
\n(4.57)

Pokud jde o rozmístění *nul* tvarovače, vytváří se zpožděný řetězec jdoucí do nekonečna, kde se, díky výpočtu parametrů tvarovače, dominantní dvojice *nul* překrývá s dvojicí oscilačních *p*ó*l*ů systému. Toto vhodné umístění zajistí jejich vzájemné vykompenzování.

<span id="page-47-0"></span>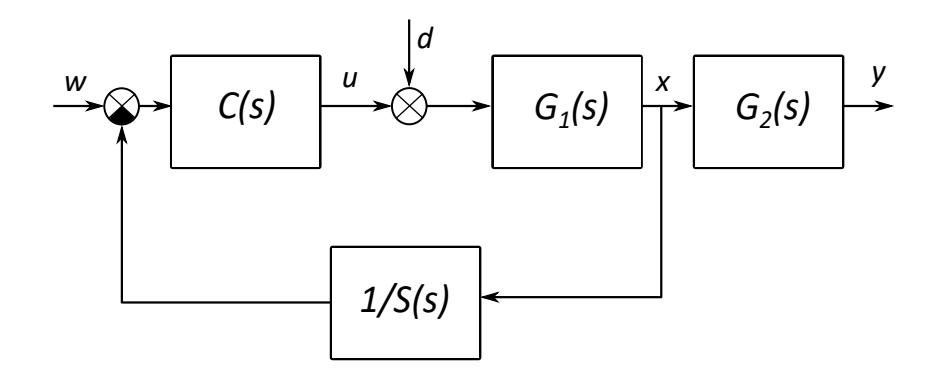

**Obrázek 4.24:** Schéma soustavy s tvarovačem na zpětné vazbě

### <span id="page-48-0"></span>**4.9 Inverzní tvarovač pro efektivní propojení zpětnou vazbou**

Cílem soustavy v podobě uvedené na schématu [4.23](#page-46-1) je řízení soustavy více těles bez vyvolání nežádoucích kmitů. Toho je dosaženo umístěním tvarovače, jehož přenos je *S*(*s*), na zpětnou vazbu. Proto musím být umístěn v převrácené podobě, tedy s přenosem $\frac{1}{S(s)}$ . Aby bylo možné tvarovač jednoduše naladit, systém rozdělen na dvě části, kdy přenos *G*1(*s*) odpovídá hlavnímu tělesu a přenos *G*2(*s*) pružné součásti systému. Rozdělení soustavy je patrné z obrázku [4.24](#page-47-0) a naladění tvarovače je zacíleno na módy *r*1*,*<sup>2</sup> pružné části systému. Odtud plynou následující vztahy

$$
T_{wy} = \frac{C(s)G_1(s)}{1 + C(s)G_1(s)\frac{1}{S(s)}}G_2(s) = \frac{P(s)M(s)S(s)}{S(s)Q(s)N(s) + P(s)M(s)}\frac{L(s)}{H(s)}
$$
(4.58)

$$
T_{wy} = \frac{G_1(s)}{1 + C(s)G_1(s)\frac{1}{S(s)}}G_2(s) = \frac{Q(s)M(s)S(s)}{S(s)Q(s)N(s) + P(s)M(s)}\frac{L(s)}{H(s)}
$$
(4.59)

Ze těchto vztahů jsou vyjádřeny přenosy pro jednotlivé části rozděleného systému.

$$
G_1(s) = \frac{x(s)}{u(s) + d(s)} = \frac{M(s)}{N(s)}\tag{4.60}
$$

$$
G_2(s) = \frac{y(s)}{x(s)} = \frac{L(s)}{H(s)}
$$
(4.61)

Kořeny polynomu *H*(*s*), odpovídající módu *r*1*,*<sup>2</sup> pružné části, se vyruší s nulami tvarovače, takže nejsou vybuzeny a nevznikají nežádoucí kmity. Přenosová funkce iverzního tvarovače $\frac{1}{S(s)}$ pak může být vyjádřena v časové doméně následujícími vztahy.

<span id="page-48-3"></span>
$$
v(t) = \frac{1}{A}(x_1(t) - (1 - A)z(t))
$$
\n(4.62)

<span id="page-48-4"></span>
$$
\dot{z}(t) = \frac{1}{T}(v(v - \tau) - v(t - (\tau + T)))
$$
\n(4.63)

kde *x*<sup>1</sup> je vstup, *v* je výstup a *z* je vnitřní stav inverzního tvarovače.

#### <span id="page-48-1"></span>**4.10 Dekompozice módu pružné části soustavy**

Algoritmus použitý pro zjištění módu inverzního tvarovače na zpětné vazbě je popsán ve článku [\[1\]](#page-57-4), ale jeho hlavní myšlenka spočívá v převodu na zápis v podobě

<span id="page-48-2"></span>
$$
\ddot{x} = \mathbf{E}\dot{x} + \mathbf{F}x + \mathbf{B}u \tag{4.64}
$$

**......................** 4.10. Dekompozice módu pružné části soustavy

kde platí následující vztahy

$$
\boldsymbol{E} = \begin{bmatrix} e_{11} & \cdots & e_{1n} \\ \vdots & \ddots & \vdots \\ e_{n1} & \cdots & e_{nn} \end{bmatrix} = \begin{bmatrix} e_{11} & \boldsymbol{E}_{1*} \\ \boldsymbol{E}_{*1} & \boldsymbol{E}_{**} \end{bmatrix} = -\boldsymbol{M}^{-1}\boldsymbol{C} \tag{4.65}
$$

$$
\boldsymbol{E} = \begin{bmatrix} f_{11} & \cdots & f_{1n} \\ \vdots & \ddots & \vdots \\ f_{n1} & \cdots & f_{nn} \end{bmatrix} = \begin{bmatrix} f_{11} & \boldsymbol{F}_{1*} \\ \boldsymbol{F}_{*1} & \boldsymbol{F}_{**} \end{bmatrix} = -\boldsymbol{M}^{-1}\boldsymbol{K}
$$
(4.66)

$$
\boldsymbol{B} = \begin{bmatrix} b_1 \\ \vdots \\ b_n \end{bmatrix} = \begin{bmatrix} b_1 \\ B_* \end{bmatrix} = \boldsymbol{M}^- \mathbf{1} \boldsymbol{L}
$$
 (4.67)

Předpokládá se, že $b_1\neq 0.$  Aby bylo možné zkonstruovat residuální dynamický podsystém, první rovnice systému [4.64](#page-48-2) je následující

$$
\ddot{x}_1 = e_{11}\dot{x}_1 + E_{1*}\dot{x}_* + f_{11}x_1 + F_{1*}x_* + b_1u \tag{4.68}
$$

kde platí

$$
\boldsymbol{x}_{*} = \begin{bmatrix} x_2 \\ \vdots \\ x_n \end{bmatrix} \tag{4.69}
$$

předpoklad $b_1\neq 0$ je použit k vyjádření

$$
u = \frac{1}{b_1}(\ddot{x}_1 - e_{11}\dot{x}_1 - \boldsymbol{E}_{1*}\dot{\boldsymbol{x}}_* - f_{11}x_1 - \boldsymbol{F}_{1*}\boldsymbol{x}_*)
$$
(4.70)

a následně k vyjádření *x***¨∗**. Po zjednodušení se obdrží vztah

$$
\ddot{x}_{*} = \left(E_{**} - \frac{1}{b_1}B_{*}E_{1*}\right)\dot{x}_{*} + \left(F_{**} - \frac{1}{b_1}B_{*}F_{1*}\right)x_{*} + \frac{1}{b_1}B_{*}\ddot{x}_{1} + \left(E_{*1} - \frac{e11}{b_1}B_{*}\right)\dot{x}_{*} + \left(F_{*1} - \frac{f_{11}}{b_1}B_{*}\right)x_{1}
$$
\n(4.71)

Mód, na který se zaměřuje inverzní tvarovač signálu, je určen jako vlastní číslo matice

$$
\begin{bmatrix}\nO & I \\
F_{**} - \frac{1}{b_1} B_* F_{1*} & E_{**} - \frac{1}{b_1} B_* E_{1*}\n\end{bmatrix}
$$
\n(4.72)

kde 0 je nulová a $I$ jednotková matice, obě o rozměrech $(n-1)\times (n-1)$ 

### <span id="page-50-0"></span>**4.11 Aplikace na modelu**

Získané vztahy byly použity k výpočtům dynamiky v MATLABu. Byla určena poloha dominantního oscilačního módu subsystému, který má souřadnice *r*1*,*<sup>2</sup> = −0*.*4348±5*.*2922*j*, společně s dalšími módy systému. Dále byla, pro srovnání, určena poloha módu samotného kyvadla. Jako ověření správného nastavení parametrů tvarovače slouží poloha jeho dominantní nuly, která se překrývá s oscilačním módem subsystému. (obr[.4.25\)](#page-50-1)

<span id="page-50-1"></span>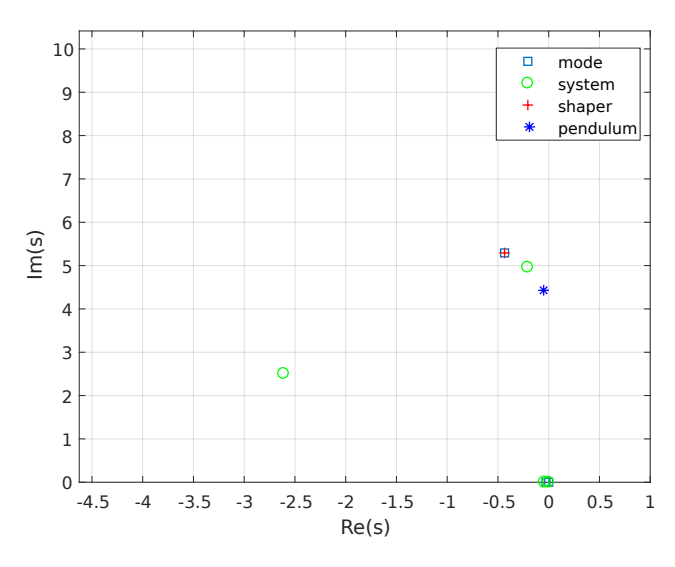

**Obrázek 4.25:** Shaper - módy a nuly

Po určení hodnot parametrů tvarovače mohl být v Simulinku zařazen jeho funkční blok na zpětnou vazbu soustavy. Za tímto účelem byl vytvořen *Subsystem* s jedním vstupem a jedním výstupem, který má přenos $\frac{1}{S(s)}.$  Struktura bloku vychází z rovnic [4.62](#page-48-3) a [4.63](#page-48-4) je zobrazena na obrázku [4.26.](#page-51-0)

Subsystém se skládá z ze vstupu *z* a výstupu *v*. Mezi nimi je vazba přes rozdílový prvek, realizovaný blokem *Sum* a blok *Gain* s hodnotou  $\frac{1}{A}$ . Za blokem *Gain* se signál dělí a začíná smyčka, která se vrací do zmíněného rozdílového prvku. Na této smyčce je prvek *Delay* s nastavenou hodnotou zpoždění *τ* , následovaný další smyčkou vedoucí do druhého rozdílového prvku. Na větvi, která se odečítá, je umístěn druhý prvek *Delay*, který vnáší zpoždění o hodnotě *T*. Za druhým rozdílovým prvkem prochází signál blokem  $Gain$ , který má hodnotu koeficientu $\frac{(1-A)}{T}$ . Dále už zbývá jen signál zintegrovat, což zajišťuje prvek *Integrator*, ze kterého vede signál do prvního rozdílového prvku.

<span id="page-51-0"></span>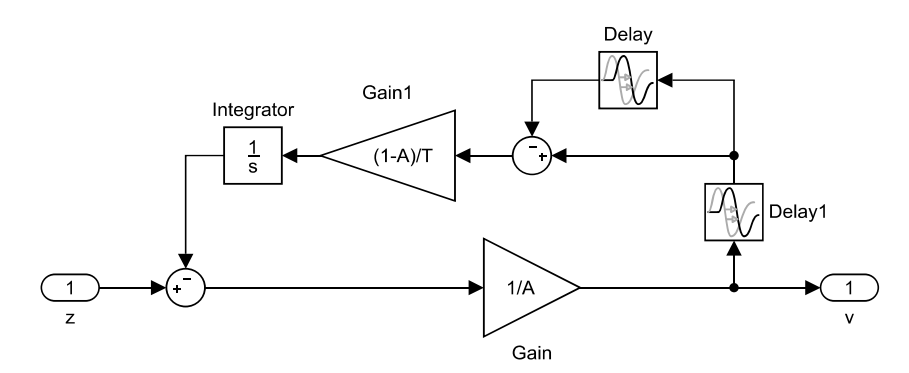

**Obrázek 4.26:** Inverzní shaper - struktura

Popsaný subsystém s funkcí inverzního tvarovače byl tedy připojen na zpětnou vazbu soustavy v Simulinku, která přivádí hodnotu úhlu *α* do PID regulátoru. Ten řídí hodnotu úhlu náklonu vrtule *β*, který je akční veličinou. Signál s hodnotou úhlu náklonu vrtule pokračuje do bloku *State*−*Space*, kde je definováno chování soustavy. Výstup ze soustavy pak opět vede do bloku *T oW orkspace* a přes blok *Demux* do zobrazovacích bloků *Scope*. (obr. [4.27\)](#page-51-1)

<span id="page-51-1"></span>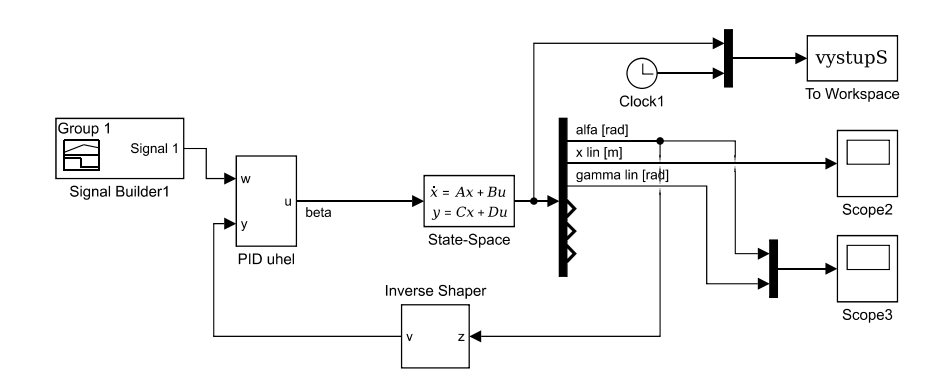

**Obrázek 4.27:** Simulink - model s inverzním shaperem

Uvedená podoba soustavy umožňuje vyhodnotit správnost fungování tvarovače, z průběhu grafů úhlů *α* a *β*, a jeho přínosnost pro stabilizaci kmitů zavěšeného břemene při pohybu soustavy. Pro připomenutí již dříve uvedená odezva soustavy s PID regulátorem bez použití tvarovače na skok řídící veličiny v čase *t* = 2*s* na hodnotu  $\alpha = 0.1 rad$  a následné snížení na řídící veličiny  $\alpha = 0 rad$  v čase  $t = 15 s$ . (obr[.4.29\)](#page-52-1)

<span id="page-52-0"></span>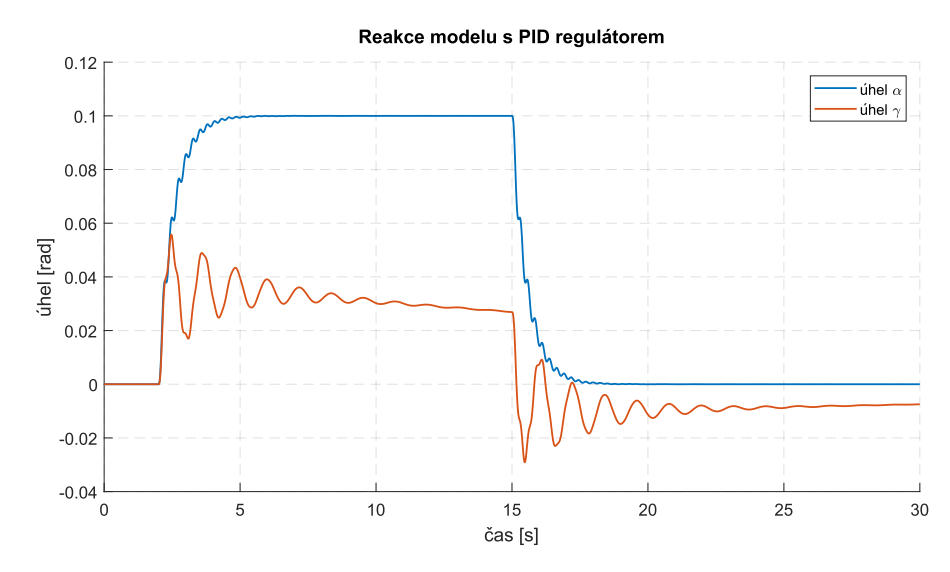

**Obrázek 4.28:** Simulink - Reakce soustavy s regulátorem PID

Následující graf pak již ukazuje odezvu soustavy při použití tvarovače signálu.

<span id="page-52-1"></span>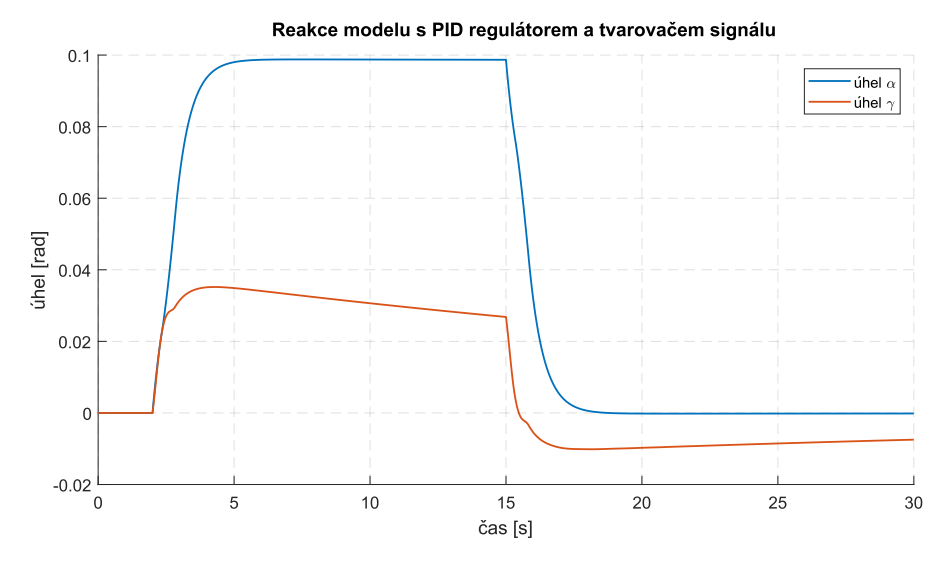

**Obrázek 4.29:** Simulink - Reakce soustavy s regulátorem PID

Na první pohled je patrné vyhlazení křivky úhlu *γ*, což bylo také cílem celého popsaného snažení. Průběh úhlu *γ* je bez kmitů, takže je ověřeno, že tvarovač signálu funguje podle předpokladů. To znamená, že byla správně určena poloha módů flexibilní části soustavy, kam byly umístěny nuly tvarovače, aby došlo k jejich vyrušení a nebyly vyvolávány kmity břemene akčními zásahy do soustavy.

# **Část VI**

**Závěr**

# <span id="page-54-0"></span>**Kapitola 5**

### **Zhodnocení**

Tématika tvarovačů signálu se při bližším zkoumání ukázala jako nesmírně zajímavá. Jedná se o velmi mocný nástroj pro řízení dynamických soustav, kde hrozí vnášení nežádoucích kmitů. Proto jsem vděčný, že jsem mohl pracovat na tak aktuálním a zajímavém tématu, které prochází neustálým vývojem.

Úkolem této práce, bylo seznámení s problematikou ovládání soustav se zavěšeným břemenem. K potlačení nežádoucích kmitů soustav je použita metoda tvarování vstupních signálů s ohledem na dynamiku soustav. Stručný exkurz do historie představil původ tvarovačů a ukázal, že se jedná o velmi aktuální téma. Byly zde uvedeny tři hlavní druhy tvarovačů signálu, včetně jejich původu a základních předpokladů, na kterých jsou založeny. Posuzovala se jejich robustnost a tím i vhodnost pro jejich praktickou aplikaci na reálných soustavách. Dále bylo uvedeno i několik příkladů jejich použití včetně úskalí a specifických požadavků na fungování, se kterými je třeba se vypořádat.

Dále byla představena podoba laboratorní úlohy s vrtulníkem na lineárním vedení, na kterou tato práce navazovala. Byly uvedeny požadavky na změnu vlastností modelu, jaké konstrukční úpravy bylo třeba provádět a jak byly provedeny. Součástí této části bylo i shrnutí nedostatků zvolené konstrukce a možnost potenciálních úprav.

Hlavním tématem práce však byla tvorba matematického modelu vrtulníku. Detailně bylo popsáno jak probíhala tvorba modelu, od silových rozborů, přes pohybové rovnice, popis kinematiky hmotných bodů až po kompletní dynamický model popsaný diferenciálními rovnicemi. Popsány byly předpoklady pro tento matematický model a zjednodušení, která se přijala v rámci zachování relativní jednoduchosti modelu. Uvedeny pak také byly postupy volby fyzikálních parametrů soustavy.

Vzhledem k tomu, že se jedná o soustavu s nelineárním chováním, byl zvolen pracovní bod, kde proběhla linearizace. Následně byl vytvořen stavový popis soustavy. Dále byly do soustavy přidány PID regulátory, které měly za úkol zpětnovazebnou regulaci pro znázornění průběhu reakce na akční zásah, konkrétně rozkývání břemene.

Popsaný problém s vybuzenými kmity břemene byl řešen pomocí DeZV tvarovače, umístěného na zpětné vazbě soustavy. Uveden byl jeho popis pomocí matematických vztahů a proběhl výpočet jeho parametrů podle uvedených předpokladů tak, aby zamezil vybuzení kmitů zavěšeného břemene. K tomu bylo potřeba provést virtuální rozdělení soustavy na dvě oddělené podsoustavy, takzvaný decoupling, kde jedna měla kmitavý charakter a druhá popisovala hlavní těleso. Toho bylo dosaženo pomocí vyjádření chování přenosovými funkcemi. Správně vypočítané koeficienty tvarovače, vzhledem k dynamické soustavě ve které byl zahrnut, byly, mimo jiné, ověřeny na grafu průběhu reakce soustavy na změnu řídící veličiny.

Další pokračování práce na soustavě by jistě znamenalo rozšíření systému o regulaci na základě žádané polohy vrtulníku, respektive břemene. Bohužel tento krok nebyl z časových důvodů proveden. Následně se nabízí zprovoznění fyzického modelu, který je sice připraven, nicméně nebyl uveden do provozu kvůli posouvání termínu dodání podpůrné konstrukce lineárního vedení. Na zprovozněné úloze by pak proběhla identifikace soustavy a byly by přesně určeny jednotlivé hodnoty koeficientů, které ovlivňují dynamiku matematického modelu. Jejich hodnoty někdy nejsou přesně určeny, detailněji v části návrh parametrů modelu.

Poznámka: Všechny výpočetní kroky byly zadávány do MATLABu, kde byly následně prováděny i simulace chování soustav. Tyto simulační a výpočetní soubory jsou součástí přílohy na CD.

# **Přílohy**

# <span id="page-57-0"></span>**Příloha A**

#### **Literatura**

- <span id="page-57-4"></span>[1] M. Hromčík and T. Vyhlídal, "Inverse Feedback Shapers for Coupled Multibody Systems,"in IEEE Transactions on Automatic Control, vol. 62, no. 9, pp. 4804- 4810, Sept. 2017.
- <span id="page-57-3"></span>[2] O. J. M. Smith, "Posicast Control of Damped Oscillatory Systems,"in Proceedings of the IRE, vol. 45, no. 9, pp. 1249-1255, Sept. 1957.
- <span id="page-57-5"></span>[3] Singer, N. C. and Seering, W. P., "Using Acausal Shaping Techniques to Reduce Robot Vibration," Proc. of the IEEE International Conference on Robotics and Automation, Vol. 3, pp. 1434-1439, 1988.
- <span id="page-57-6"></span>[4] Singhose, W. E., Seering, W. P. and Singer, N. C., "Shaping Inputs to Reduce Vibration: A Vector Diagram Approach," Proc. IEEE Int. Conf. on Robotics and Automation, pp. 922-927, 1990.
- <span id="page-57-9"></span>[5] Vyhlídal, T., and Hromčík, M., 2015. "Parameterization of input shapers with delays of various distribution". Automatica, 59, pp. 256 – 263.
- <span id="page-57-7"></span>[6] Singhose, W., Bohlke, K. and Seering, W. "Fuel-Efficient Pulse Command Profiles for Flexible Spacecraft," J. of Guidance, Control, and Dynamics, Vol. 19, pp. 954-960, 1996.
- <span id="page-57-1"></span>[7] Singhose, W.E.., 2009. "Command shaping for flexible systems: A review of the first 50 years. International Journal of Precision Engineering and Manufacturing.", 10., 153-168.
- <span id="page-57-2"></span>[8] Základy spojitého řízení Linearizace popisu dynamického systému [online]. Liberec: TECHNICKÁ UNIVERZITA V LIBERCI, 2010 [cit. 2018-06-16]. Dostupné z: www.fm.tul.cz/esf0247/index.php?download=548
- <span id="page-57-8"></span>[9] ŠULC, Bohumil a Miluše VÍTEČKOVÁ. Teorie a praxe návrhu regulačních obvodů. Praha: Vydavatelství ČVUT, 2004. ISBN 80-01-03007-5.

# <span id="page-58-0"></span>**Příloha B**

**Výpočetní programy a simulace**

Všechny použité výpočetní programy a simulace jsou přiloženy na CD.